# Managing the Java Thread Lifecycle: State Machine for Java Threads

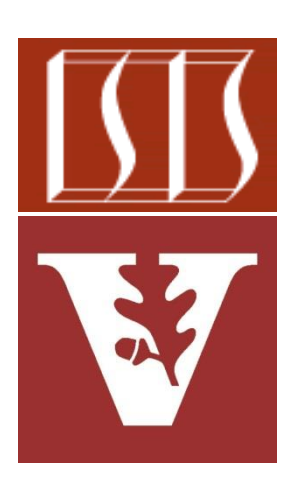

Douglas C. Schmidt [d.schmidt@vanderbilt.edu](mailto:d.schmidt@vanderbilt.edu) www.dre.vanderbilt.edu/~schmidt

> Institute for Software Integrated Systems Vanderbilt University Nashville, Tennessee, USA

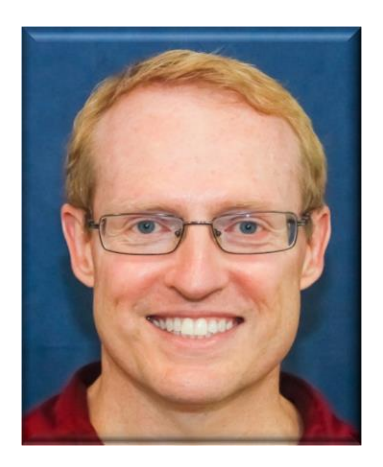

## Learning Objectives in this Part of the Lesson

• Be aware of the Java thread lifecycle

• Understand the various states in the Java thread lifecycle

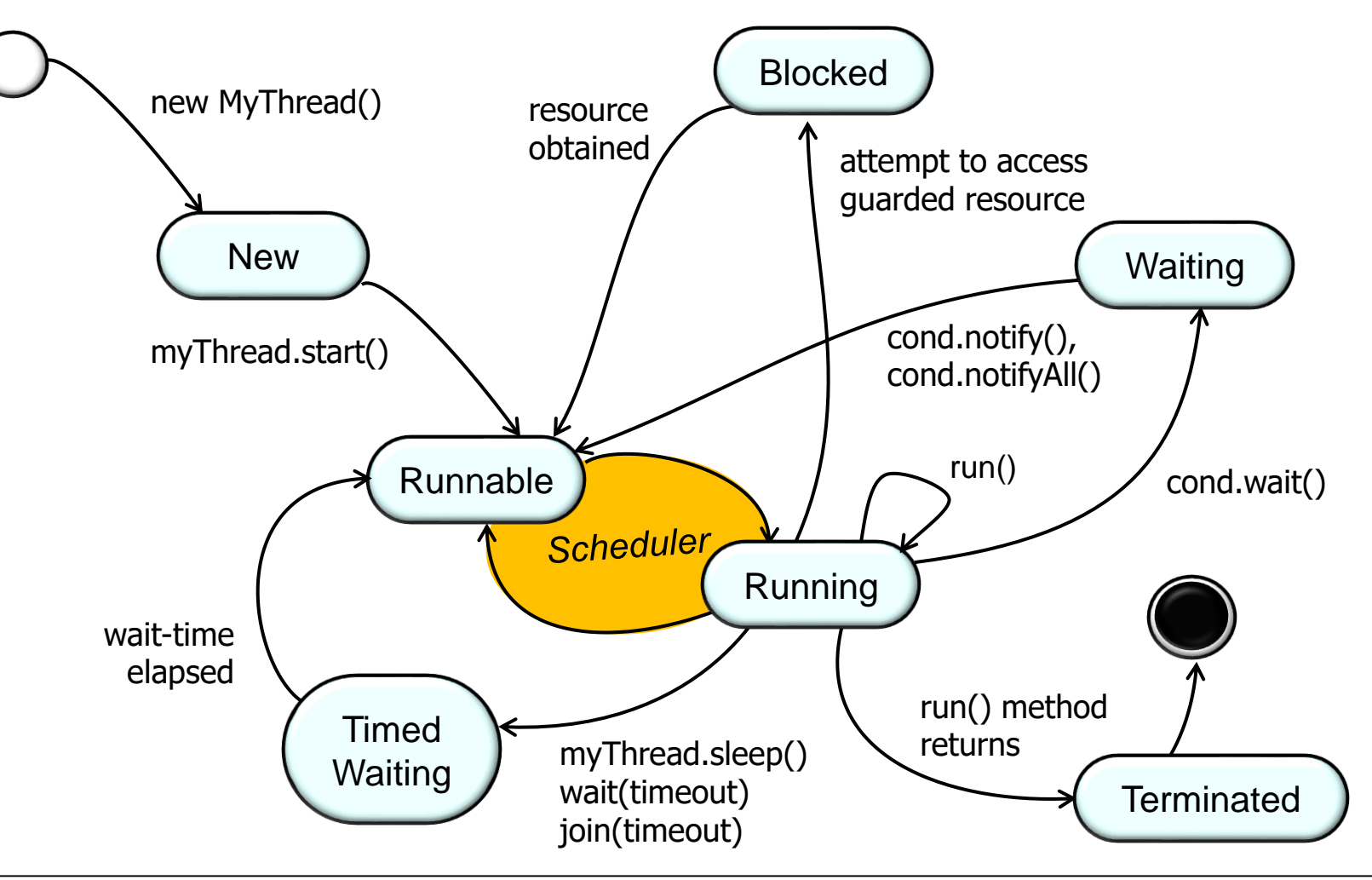

# The State Machine for Java Threads

#### • A Java thread can be in various states (one at a time) during its lifecycle

#### **Enum Thread.State**

java.lang.Object java.lang.Enum<Thread.State> java.lang.Thread.State

**All Implemented Interfaces:** Serializable, Comparable<Thread.State>

**Enclosing class:** 

Thread

public static enum Thread. State extends Enum<Thread.State>

A thread state. A thread can be in one of the following states:

 $\bullet$  NEW

A thread that has not yet started is in this state.

• RUNNABLE

A thread executing in the Java virtual machine is in this state.

 $\bullet$  BLOCKED

A thread that is blocked waiting for a monitor lock is in this state.

• WAITING

A thread that is waiting indefinitely for another thread to perform a particular action is in this state.

• TIMED WAITING

A thread that is waiting for another thread to perform an action for up to a specified waiting time is in this state.

• TERMINATED

A thread that has exited is in this state.

A thread can be in only one state at a given point in time. These states are virtual machine states which do not reflect any operating system thread states.

#### **4** See [docs.oracle.com/javase/8/docs/api/java/lang/Thread.State.html](http://docs.oracle.com/javase/8/docs/api/java/lang/Thread.State.html)

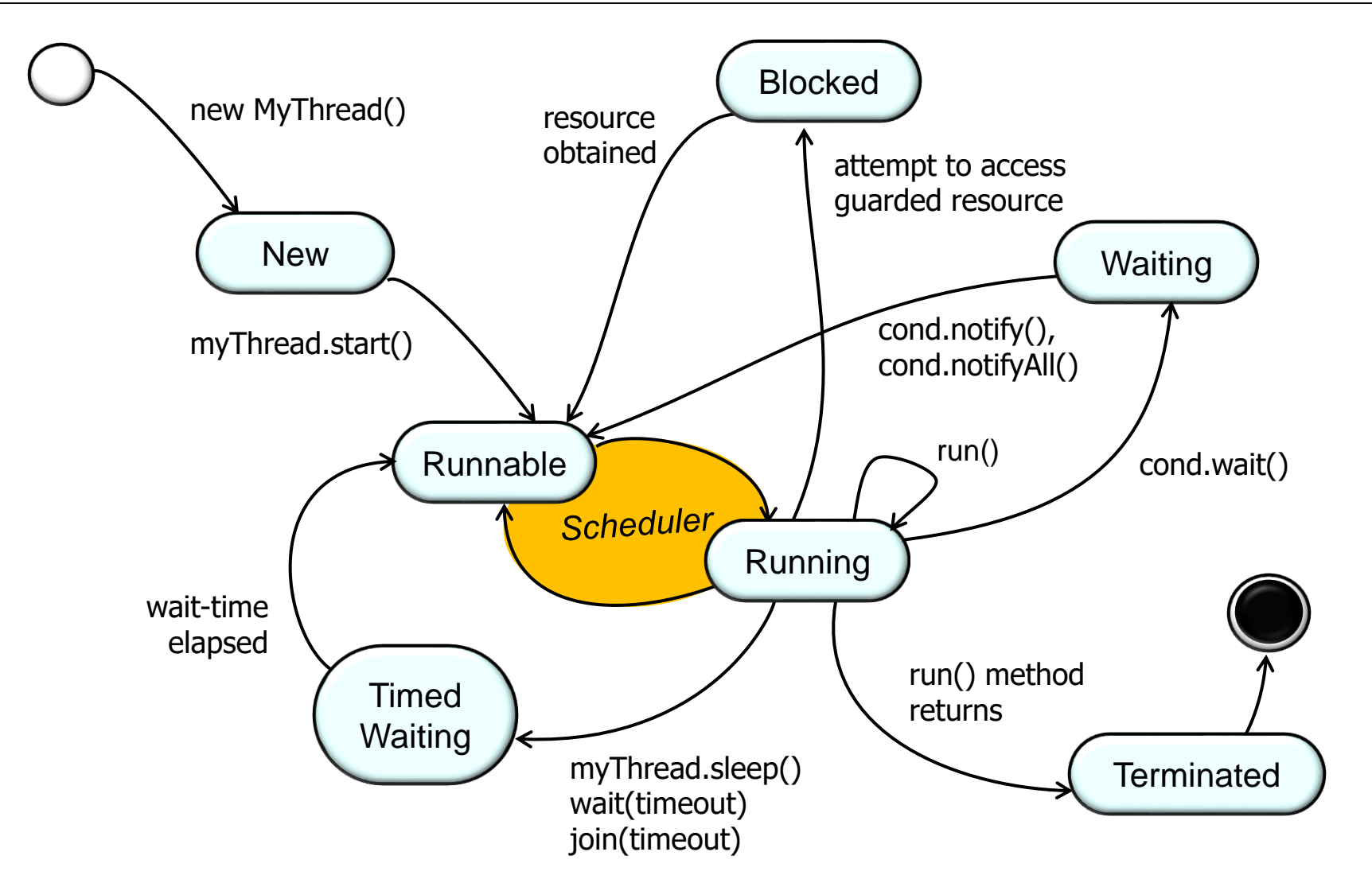

**5** See [www.uml-diagrams.org/examples/java-6-thread-state-machine-diagram-example.html](http://www.uml-diagrams.org/examples/java-6-thread-state-machine-diagram-example.html)

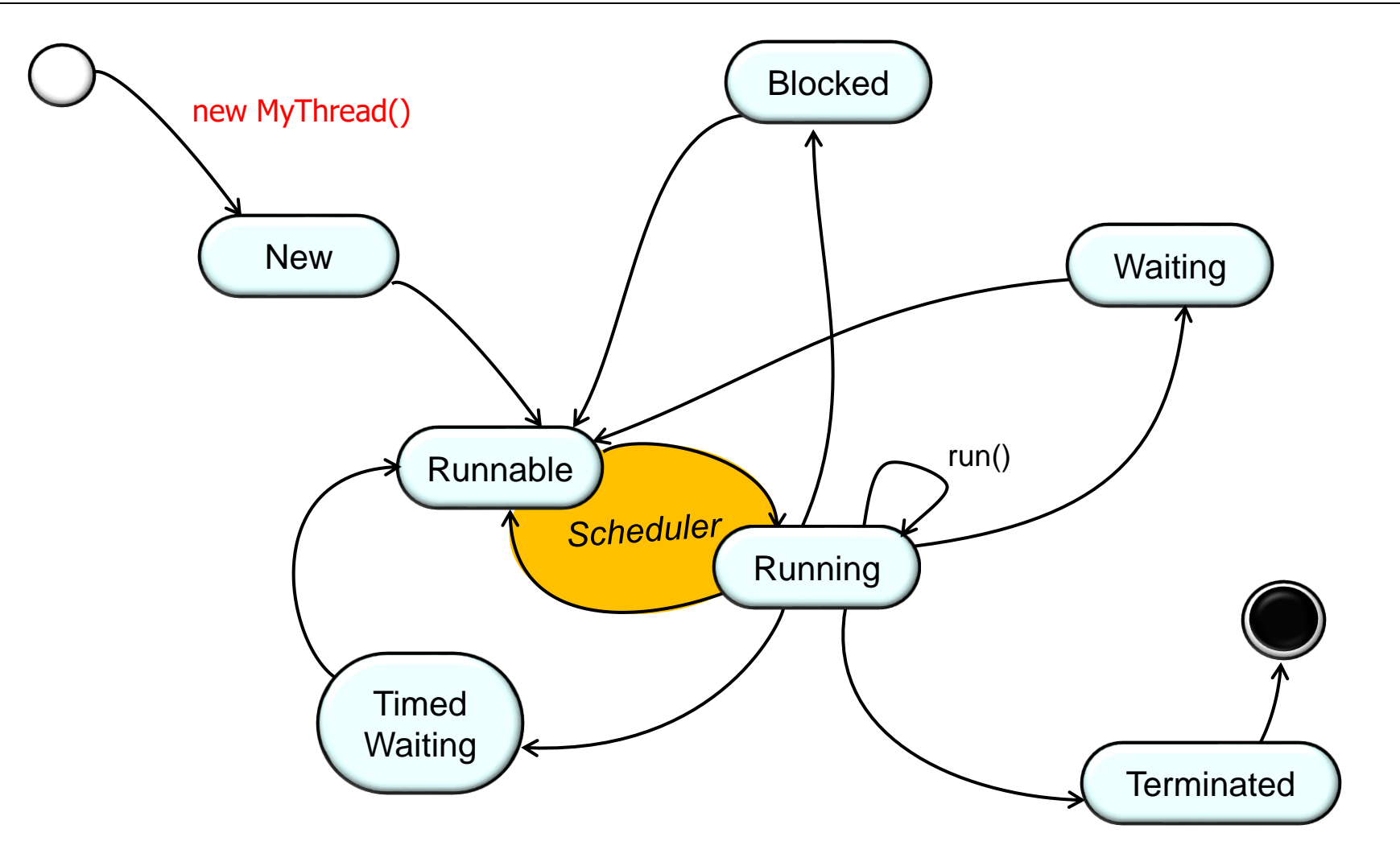

**6** Begin by creating a new thread object

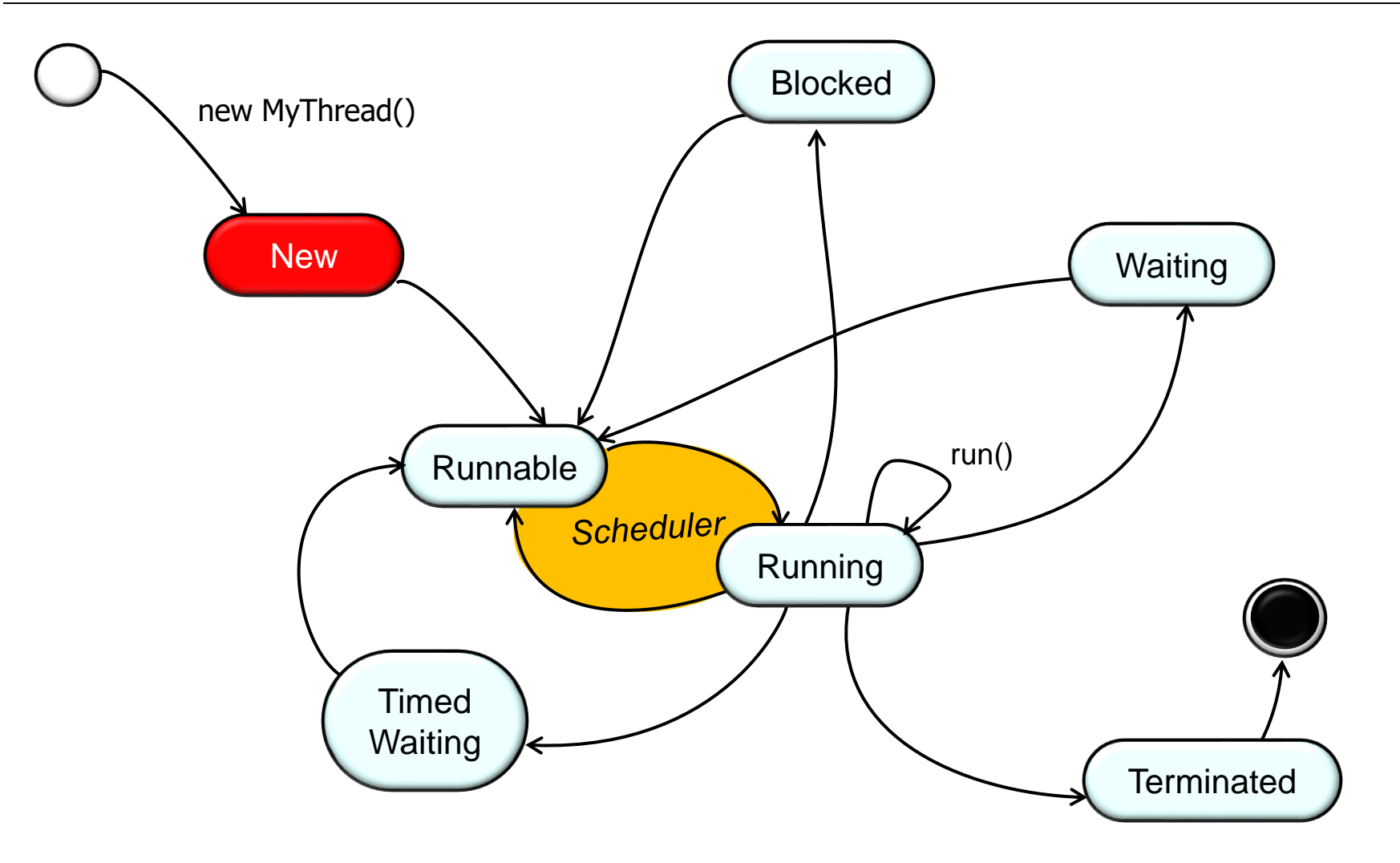

**7** Transition to the "New" state

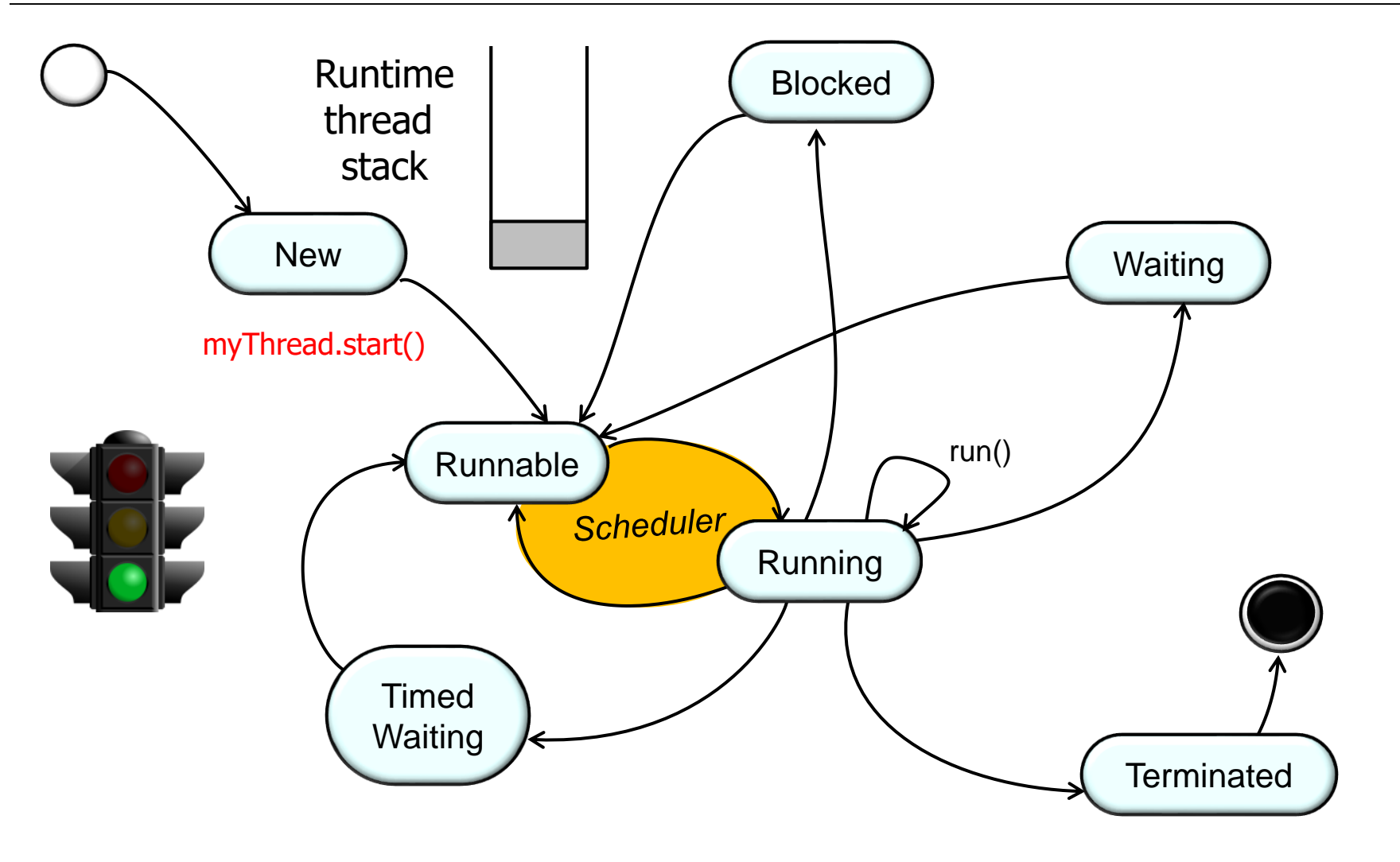

**8** Call start() to launch the thread

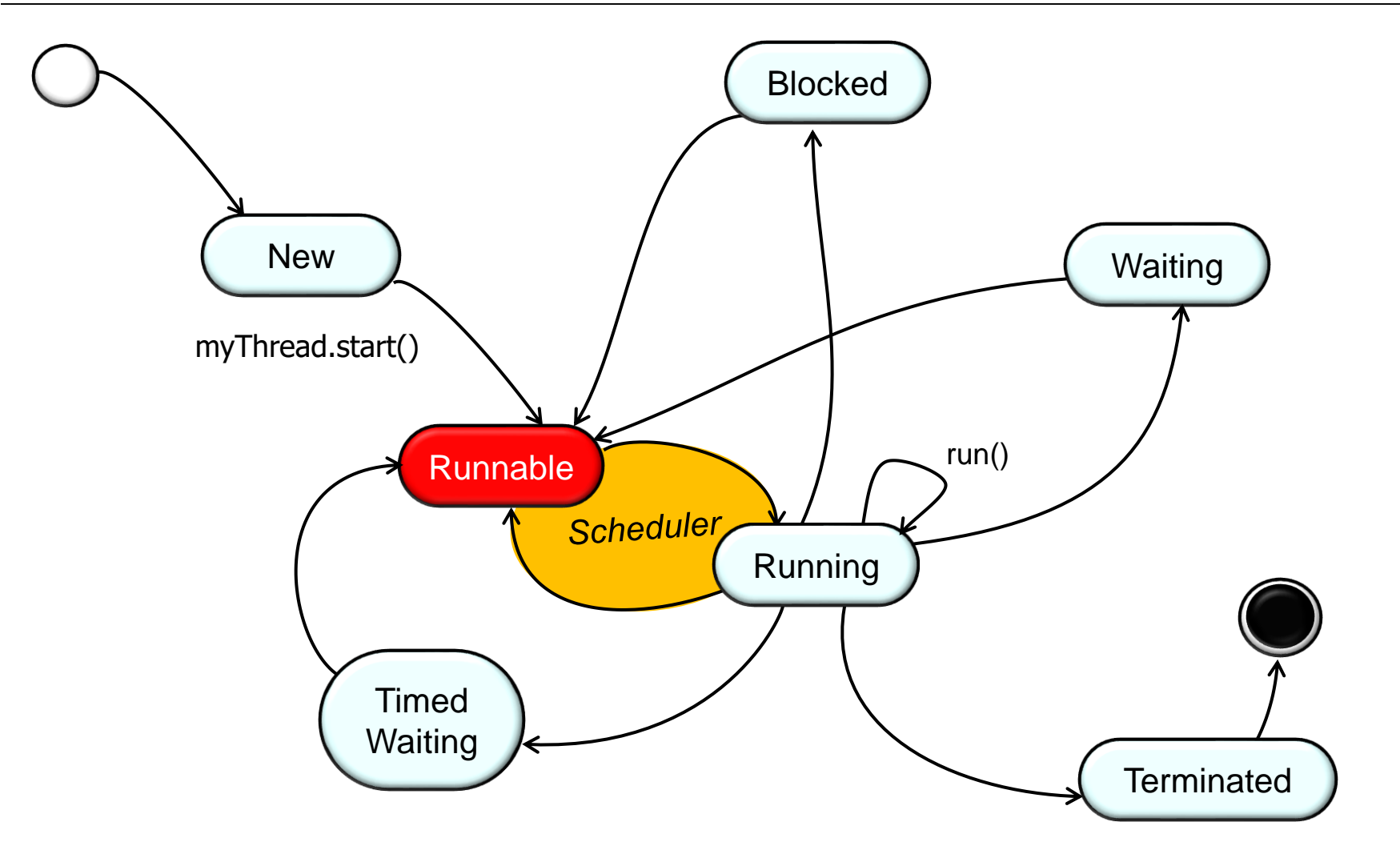

**9** Transition to the "Runnable" state

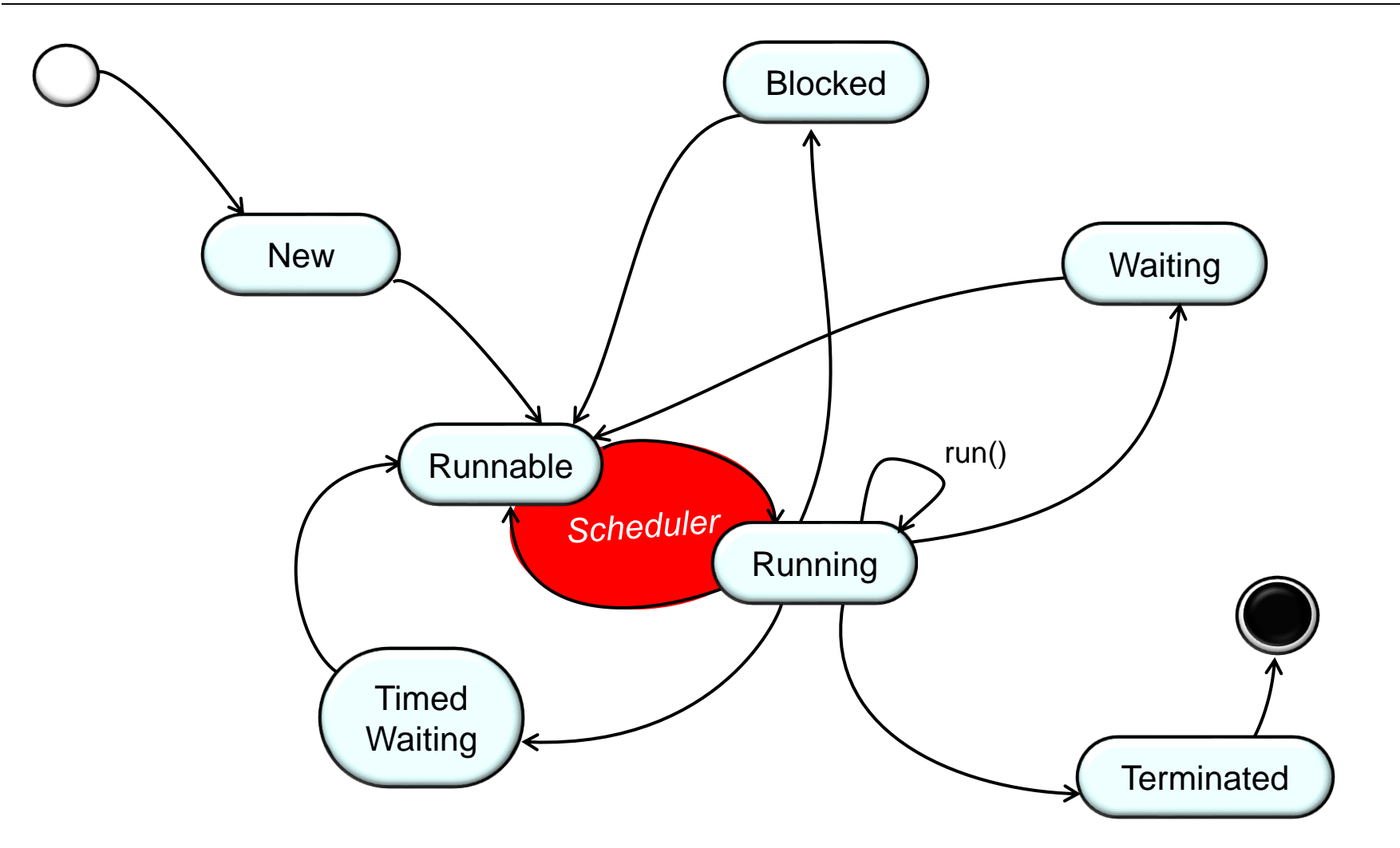

**10** since there may be multiple threads waiting for their chance to runThe Java & Android Linux thread scheduler controls what happens next

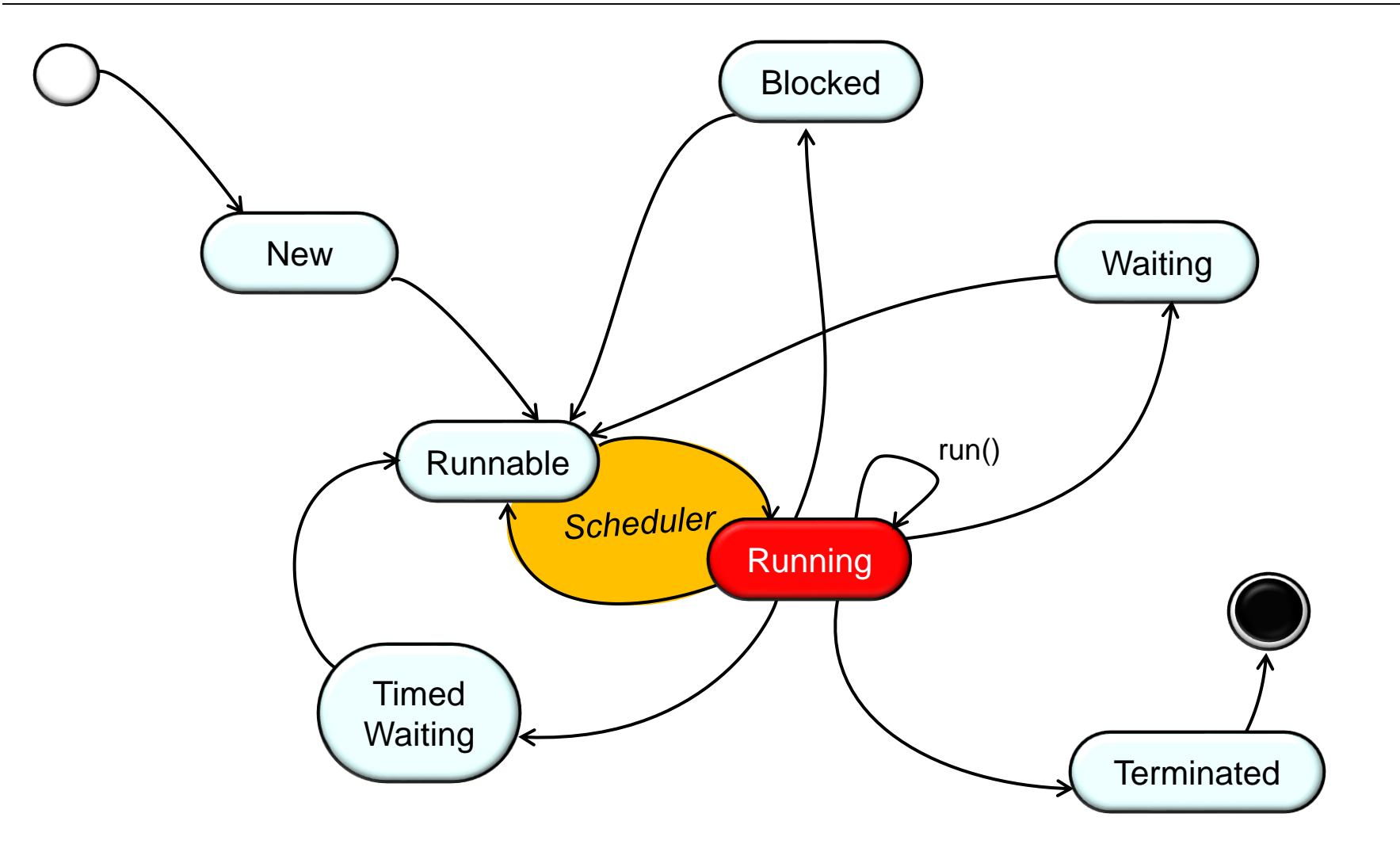

When the scheduler selects a thread to execute it transition to the "Running" state

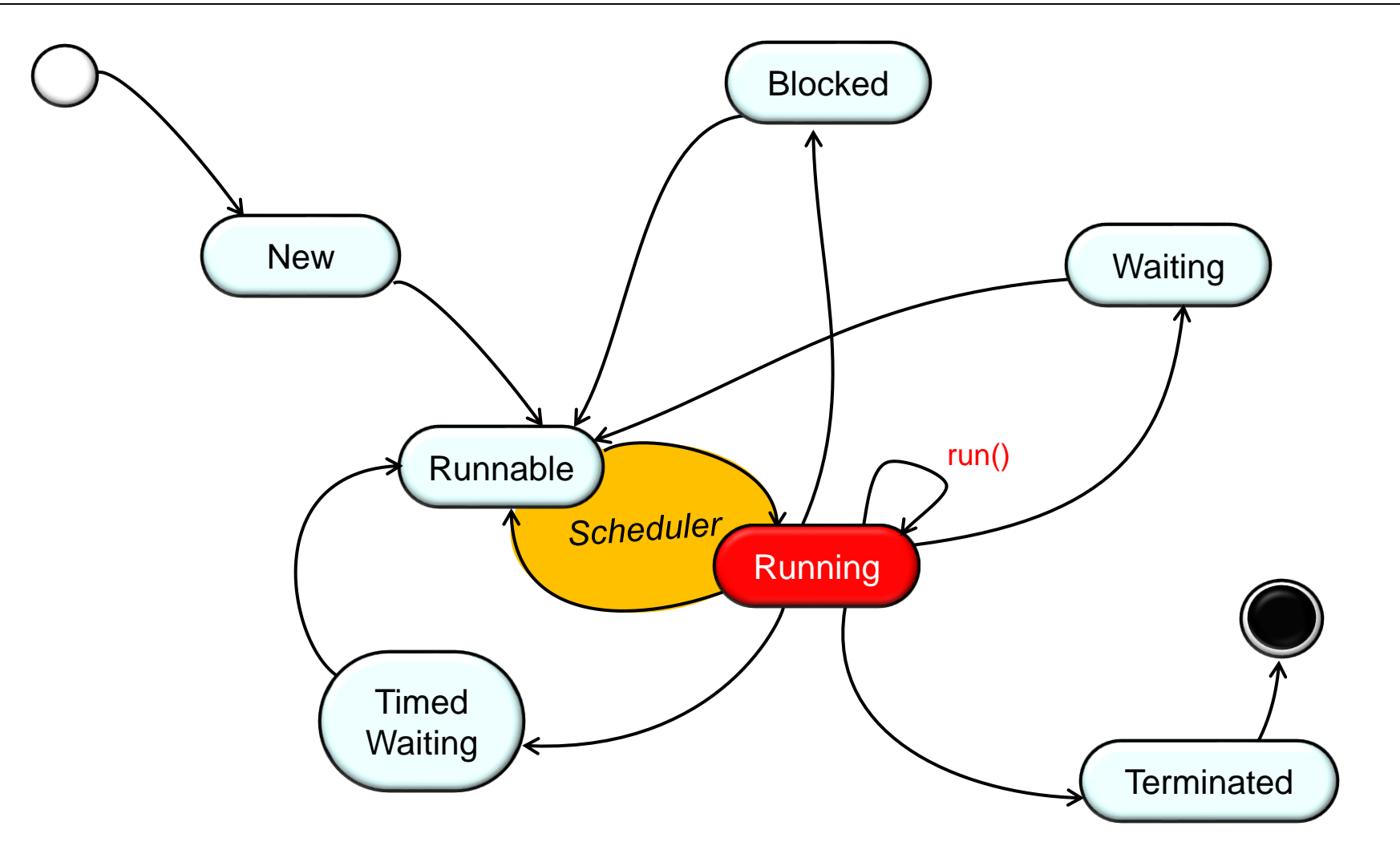

**12** ART, etc.) then invokes the thread's run() hook methodThe Java execution environment (e.g., JVM, Dalvik,

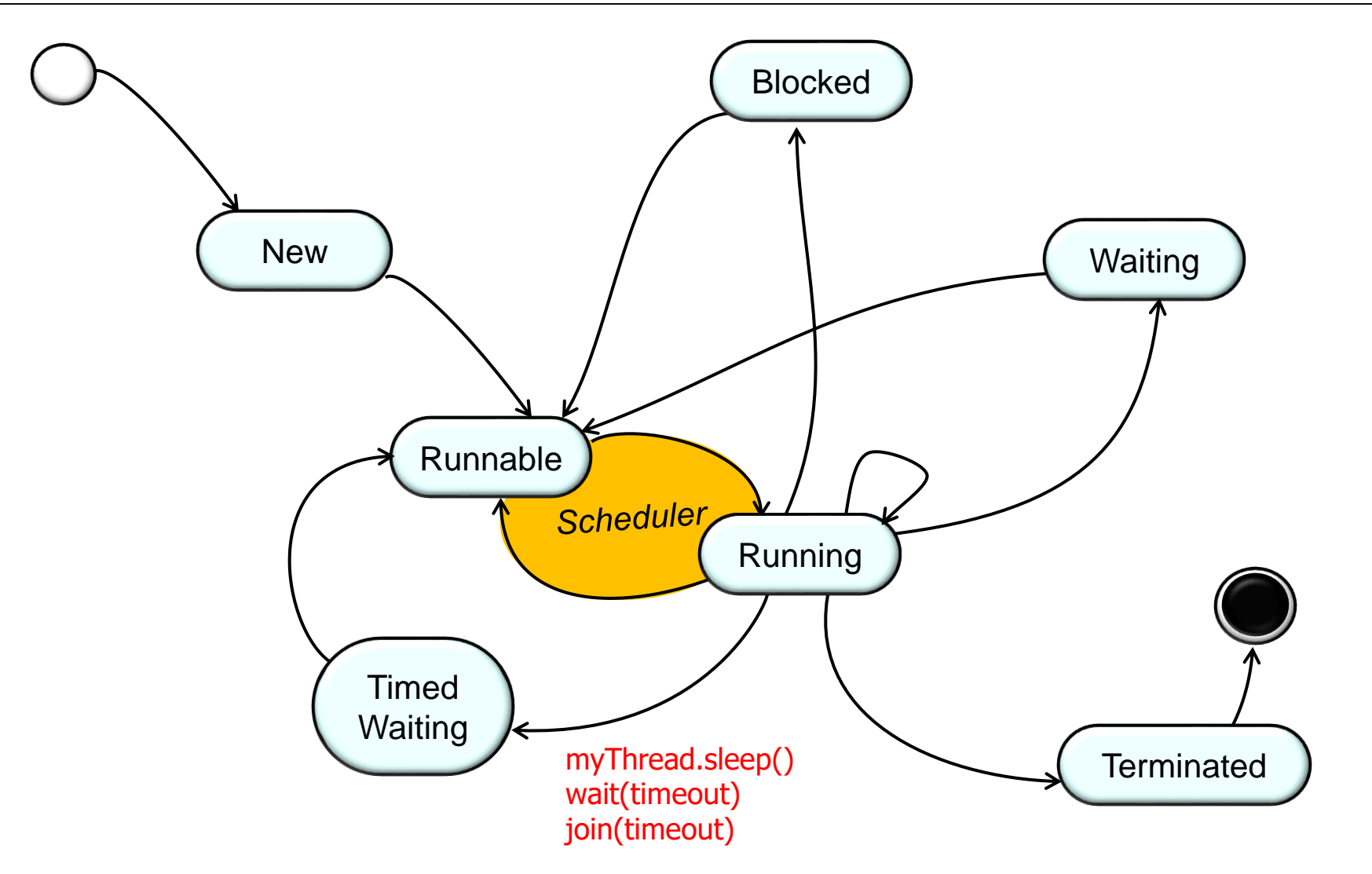

**13** wait for a period of time, which suspends the threadA thread can call various methods that cause it to

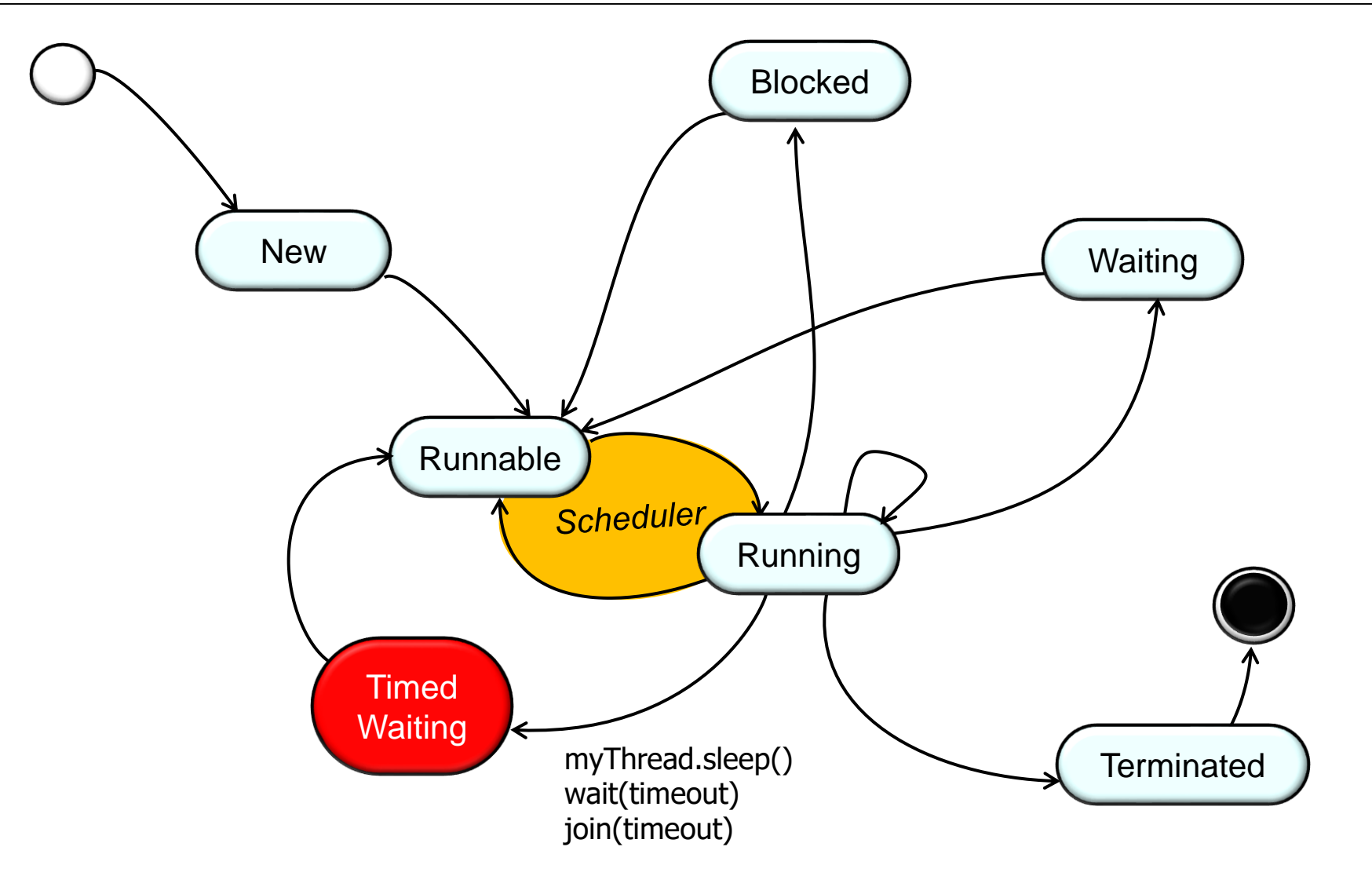

**14** Transition to the "Timed Waiting" state

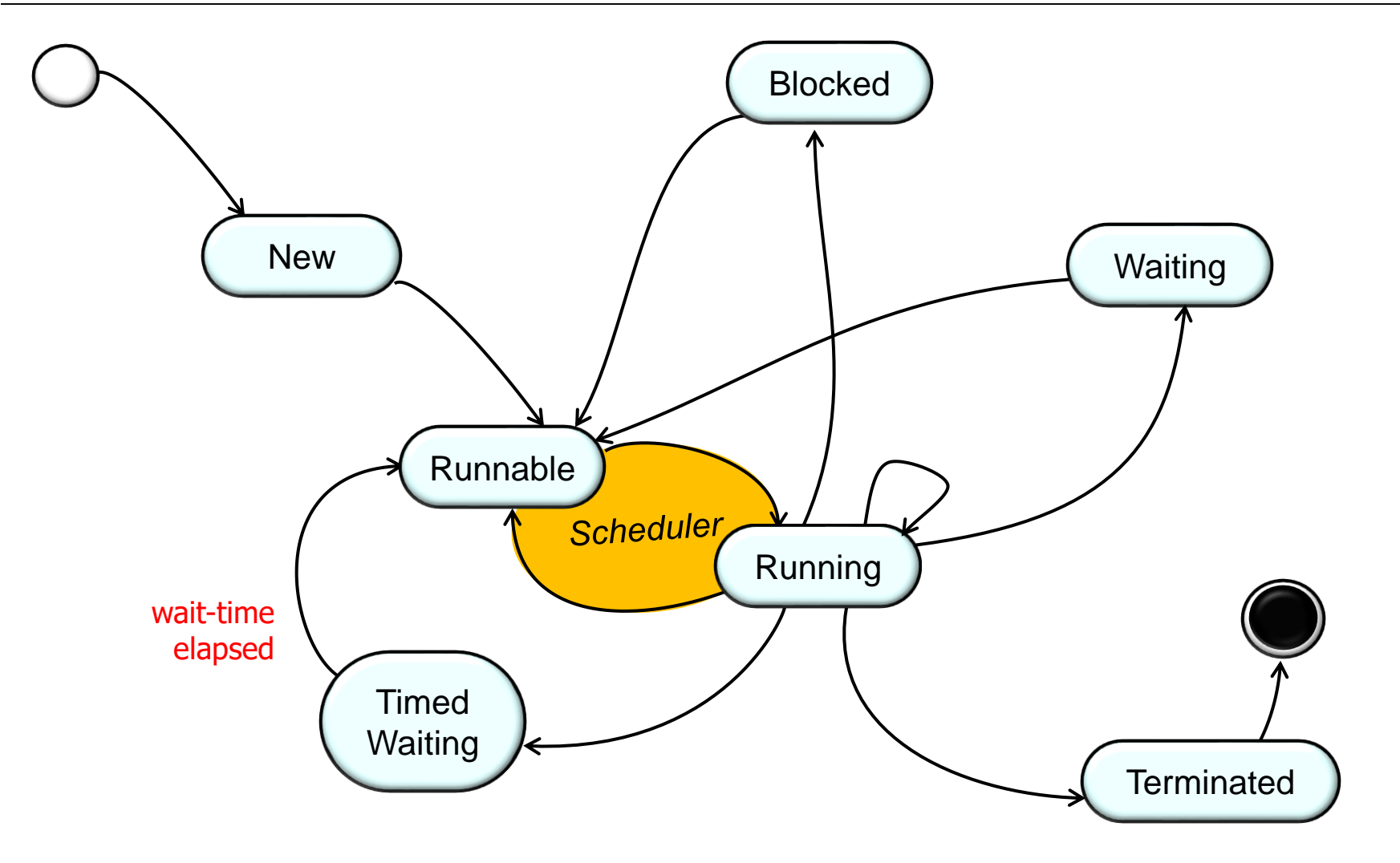

**15** The wait time elapses or the operation completes

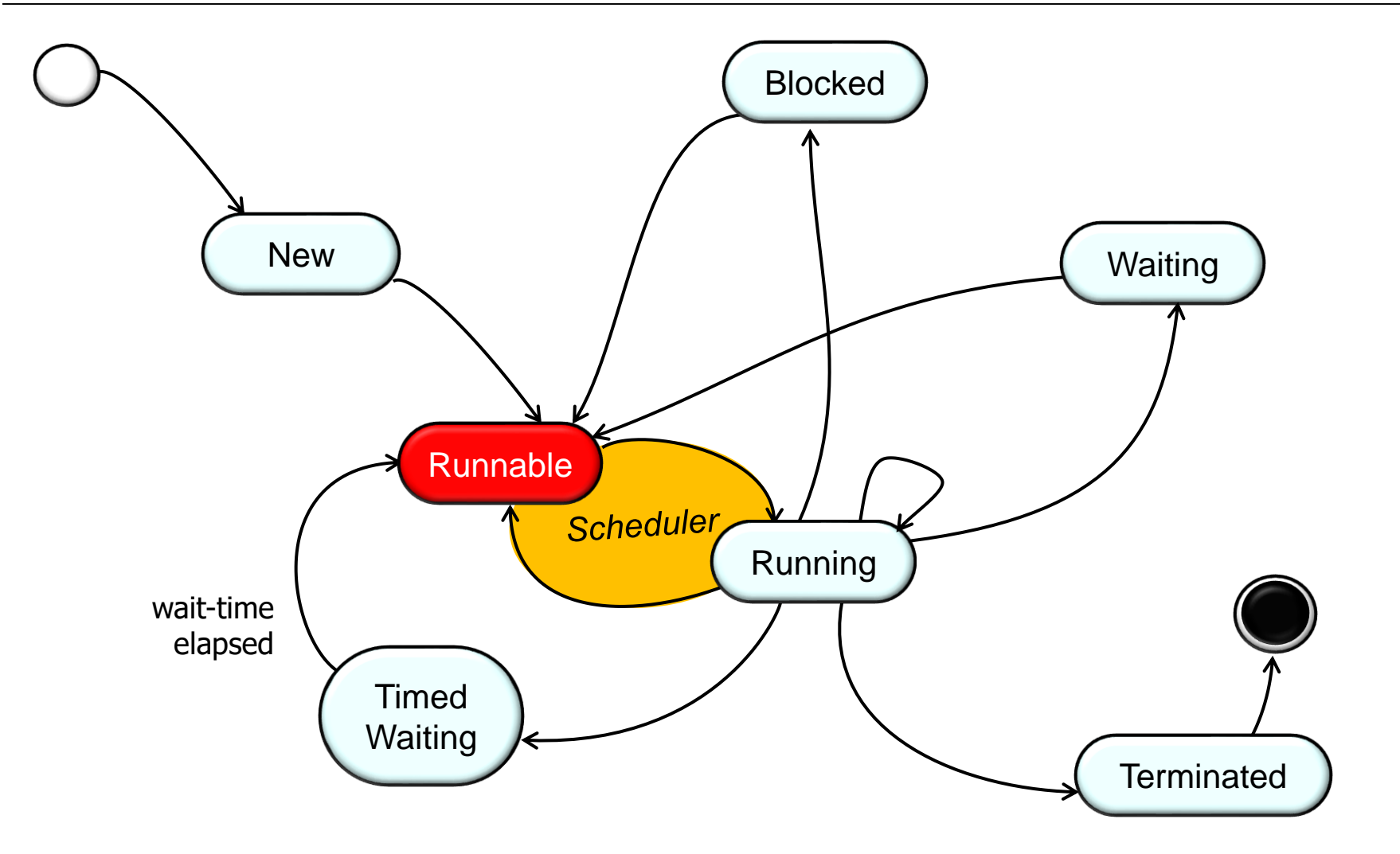

**16** Transition to the "Runnable" state (i.e., it doesn't start to run immediately)

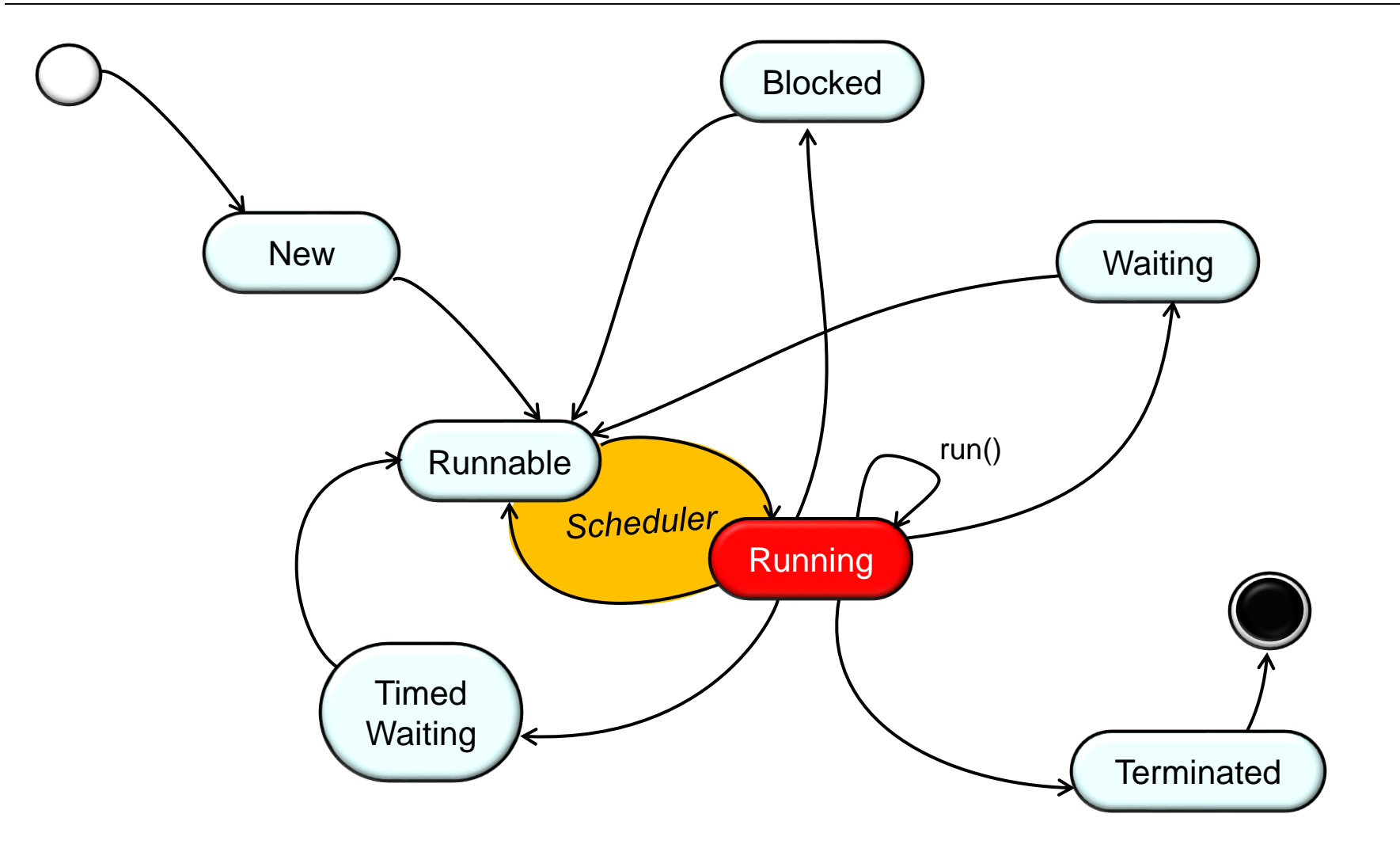

**17** When the scheduler selects a thread to execute it transitions to the "Running" state

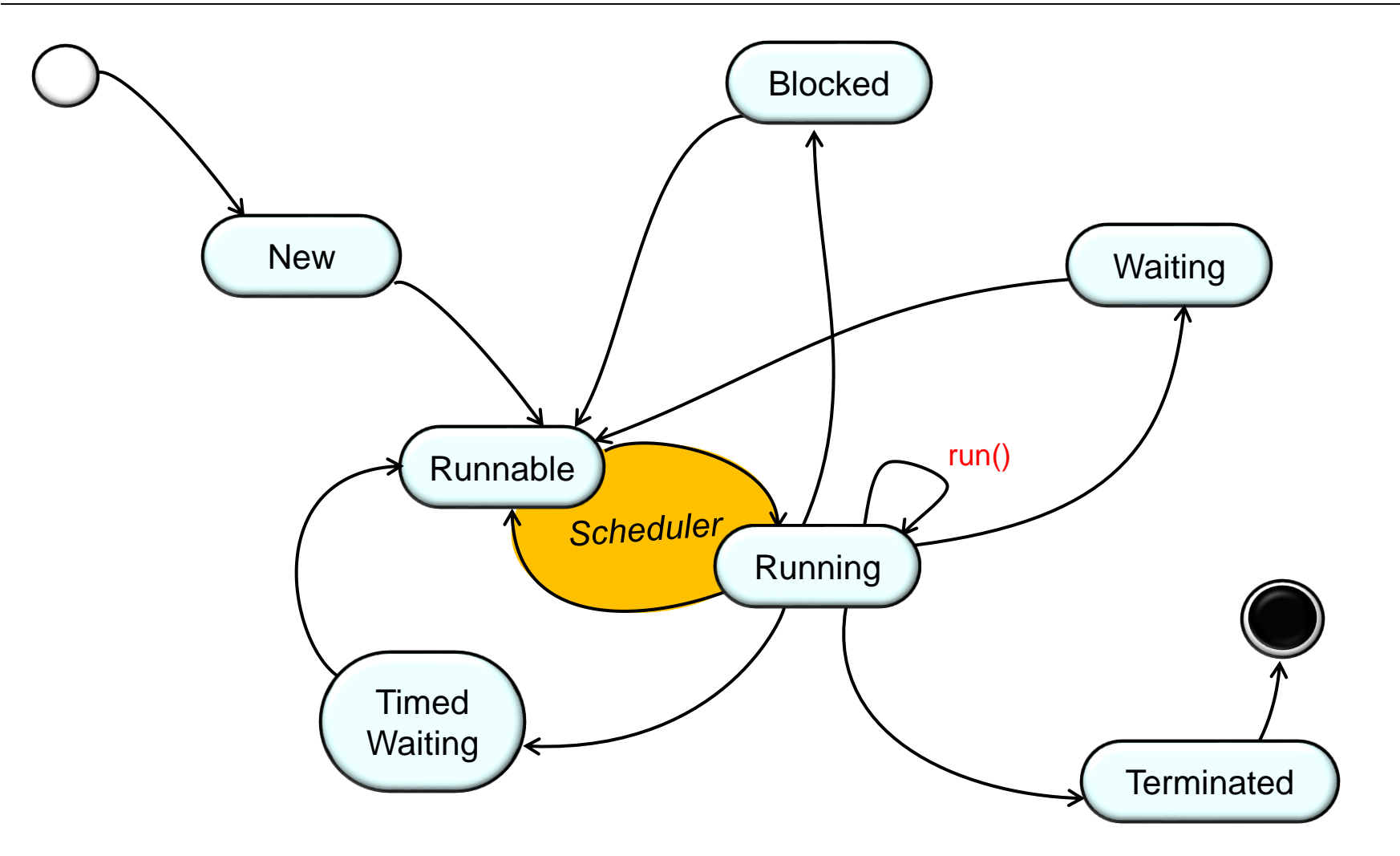

**18** the method the thread was running when it was suspended The Java execution environment then resumes executing

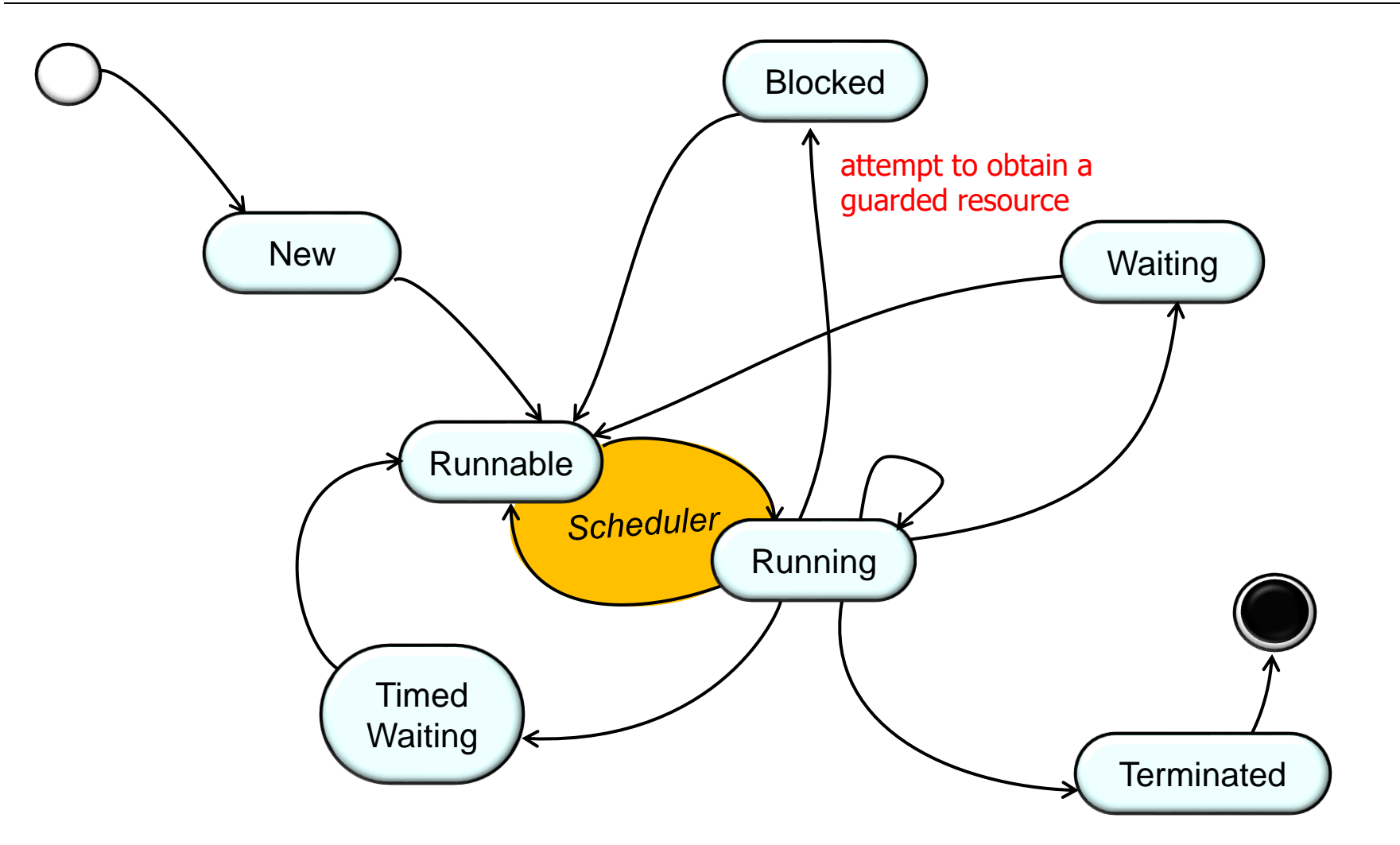

**19** "guarded resource" (e.g., a monitor's intrinsic lock) owned by another threadA thread will block (which suspends the thread) when it attempts to obtain a

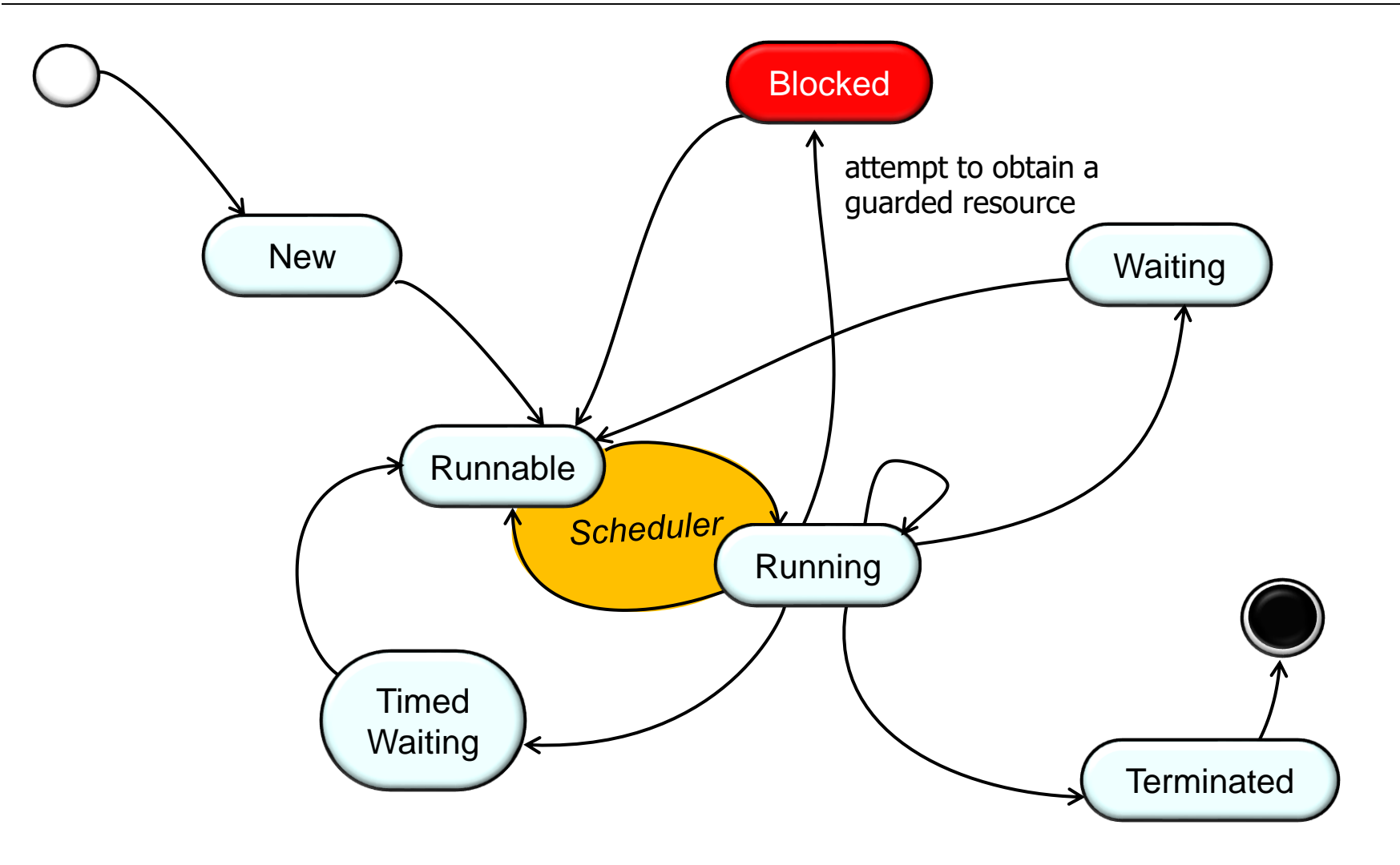

**20** Transition to the "Blocked" state

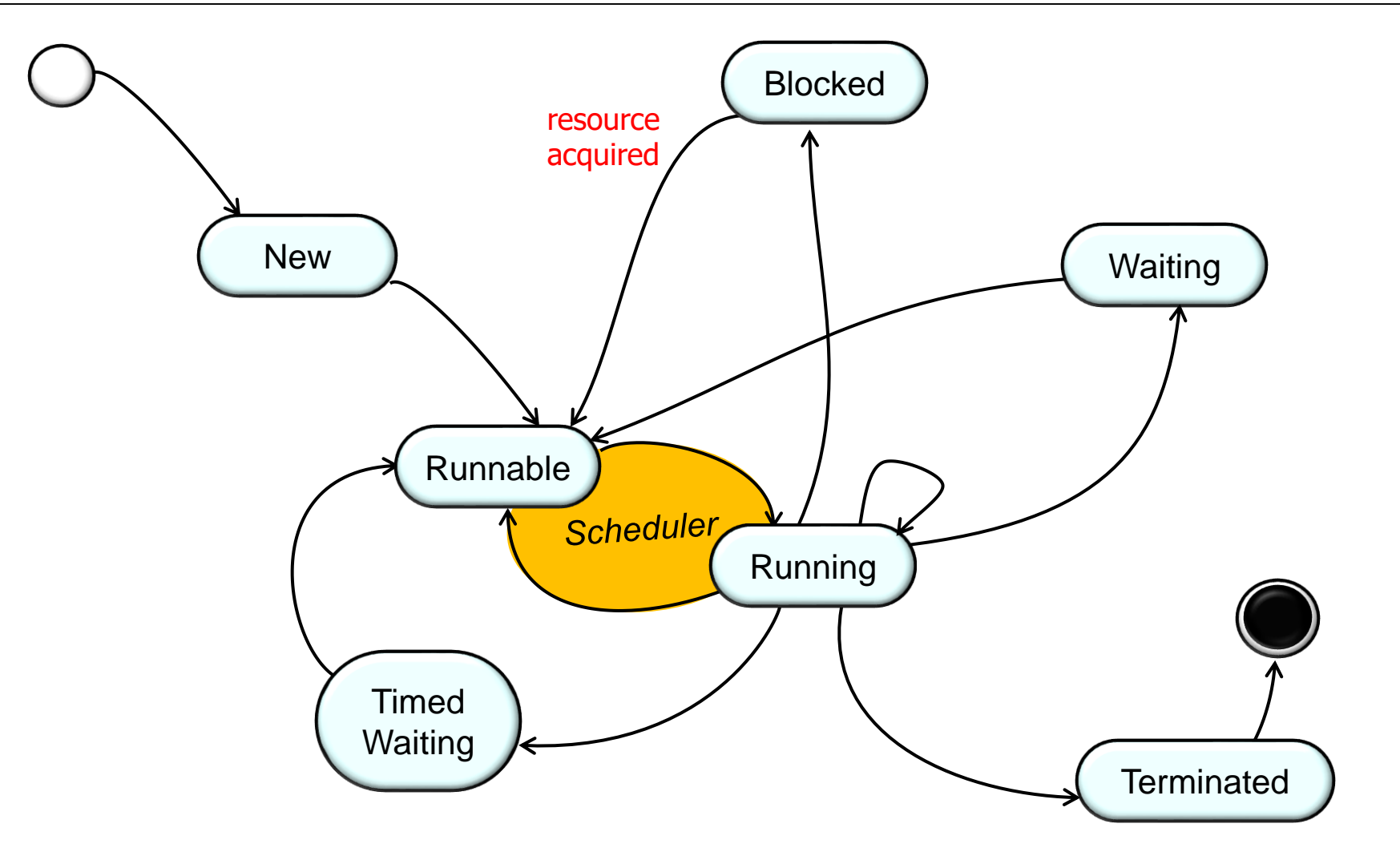

**21** by its current owner thread & the blocked thread acquires the resourceThe blocked thread will become unblocked when the resource is released

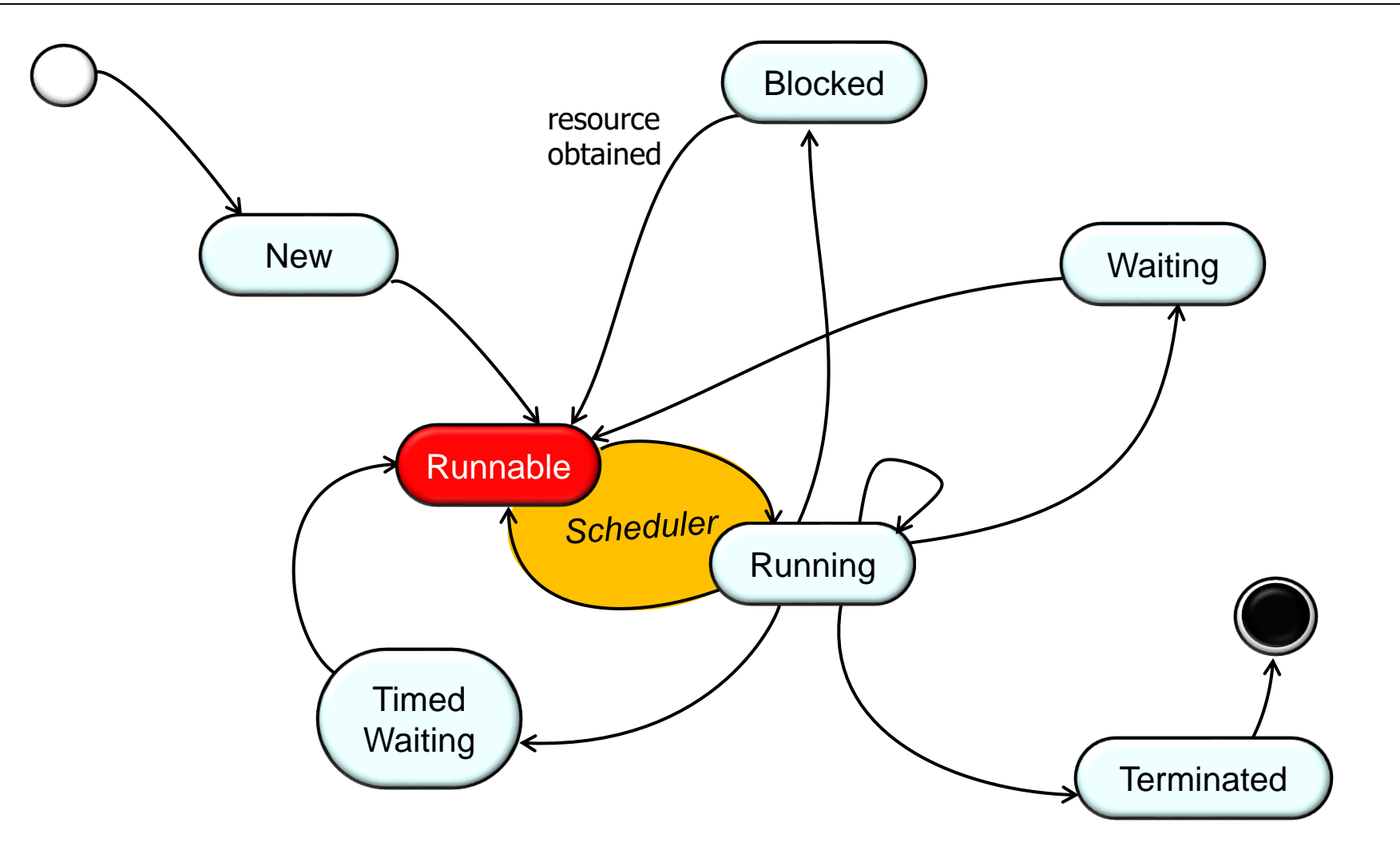

**22** Transition to the "Runnable" state (i.e., it doesn't start to run immediately)

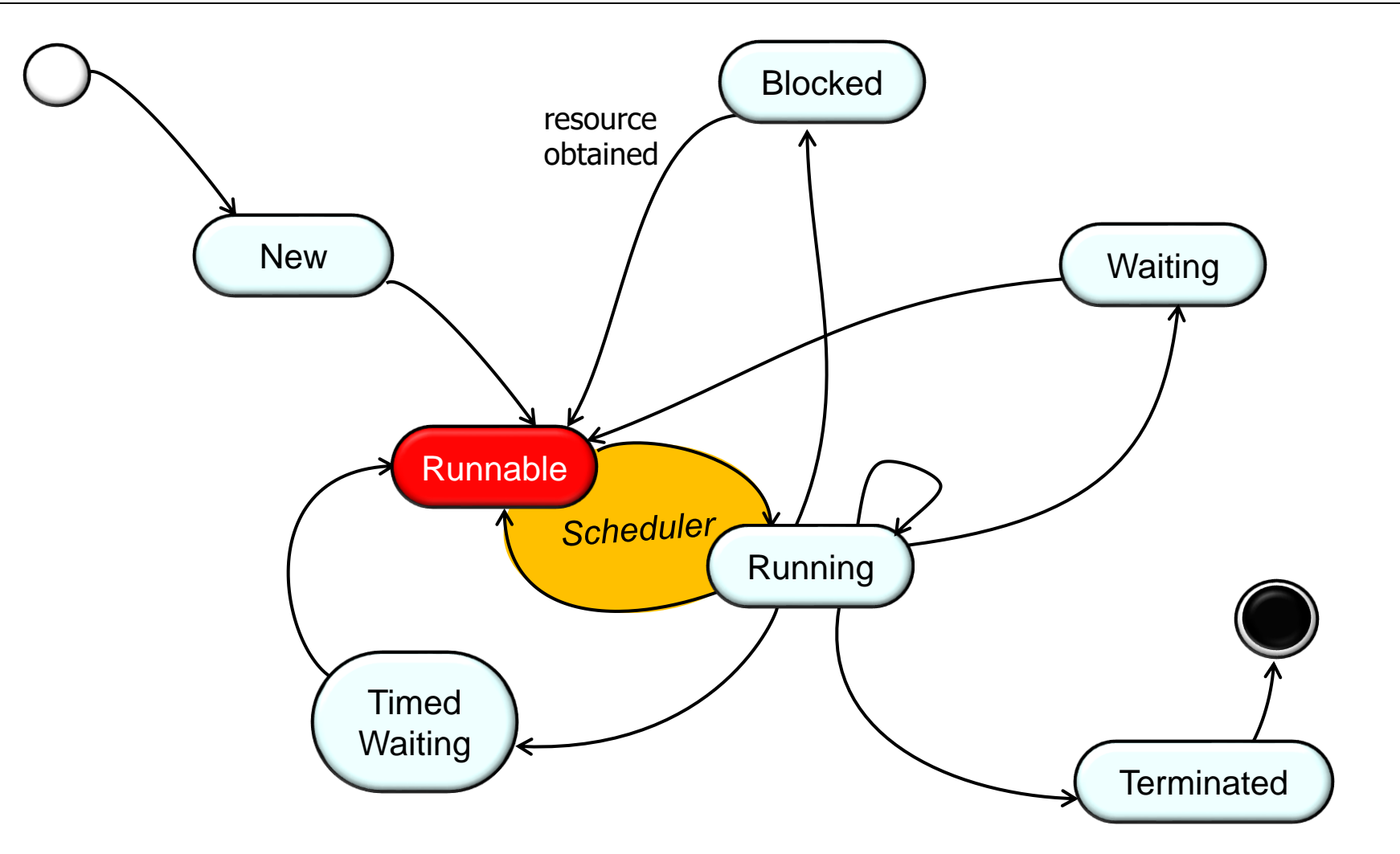

**23** Ironically, the thread state for blocking I/O is "Runnable," as discussed in [stackoverflow.com/questions/19981726/java-thread-blocked-status](https://www.youtube.com/redirect?q=https://stackoverflow.com/questions/19981726/java-thread-blocked-status&event=comments&redir_token=vk_F4OYA3SoCImyozXXo_zQsay58MTUxMjIyMzc3OEAxNTEyMTM3Mzc4)

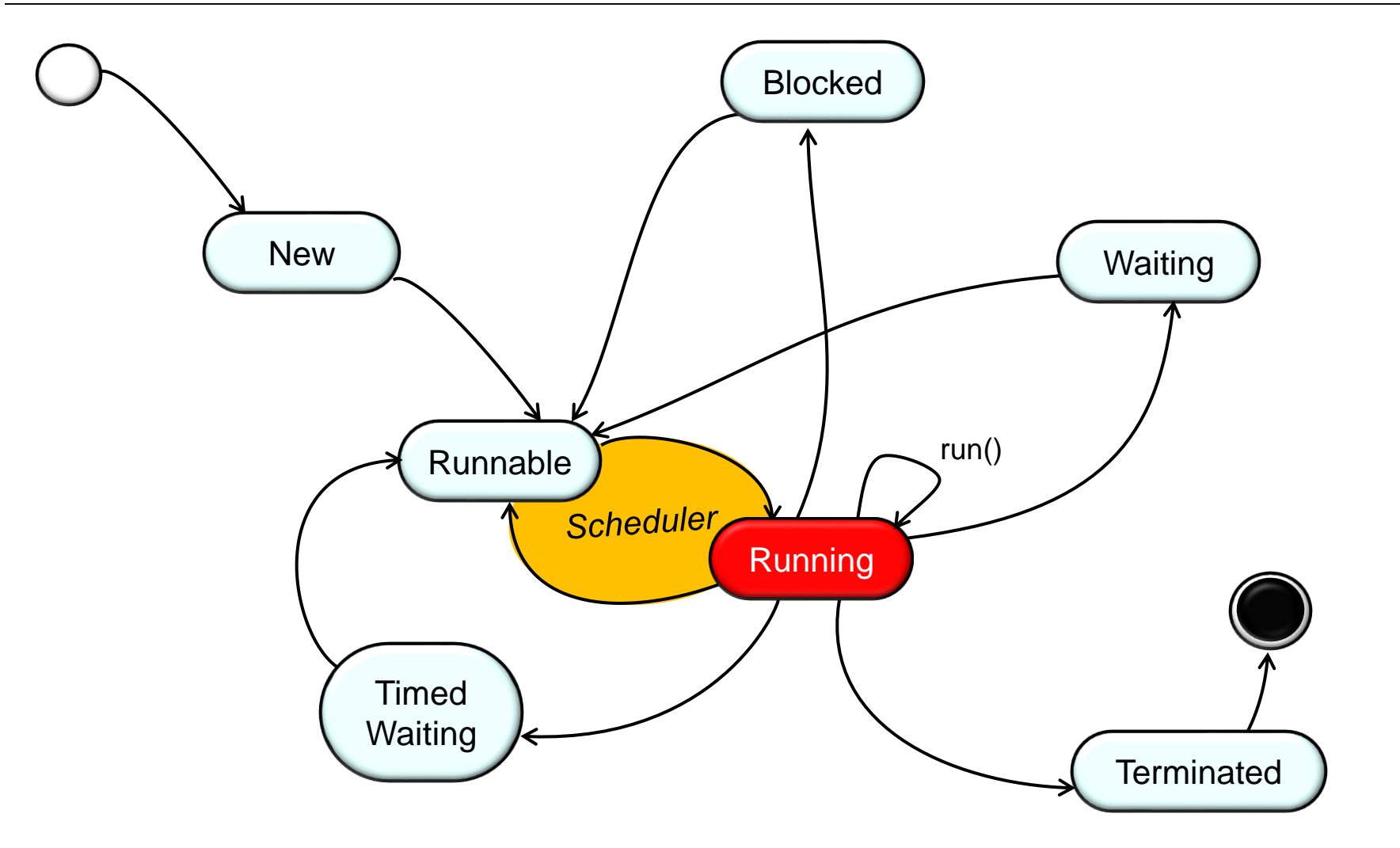

**24** When the scheduler selects a thread to execute it transitions to the "Running" state

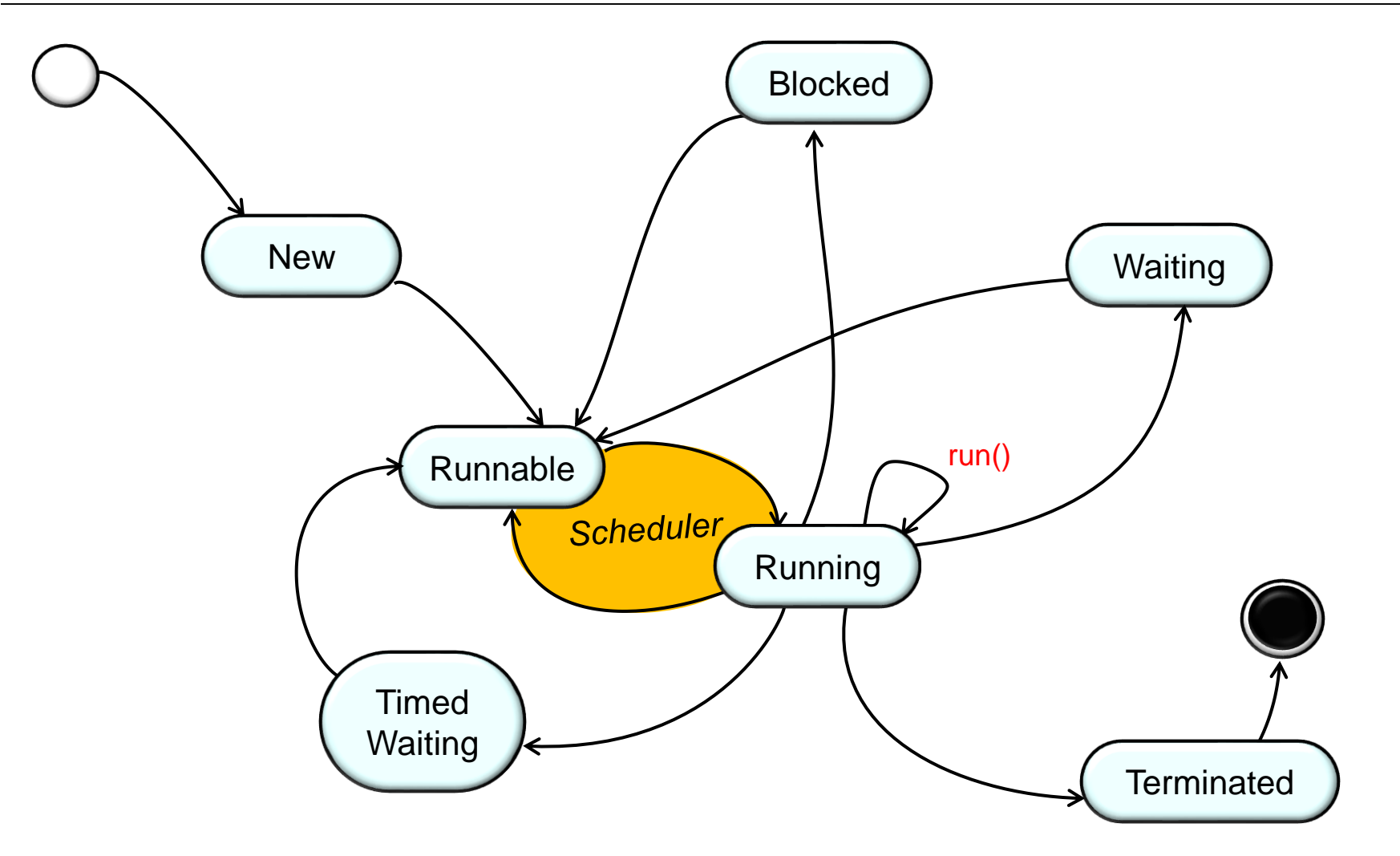

**25** the method the thread was running when it was suspended The Java execution environment then resumes executing

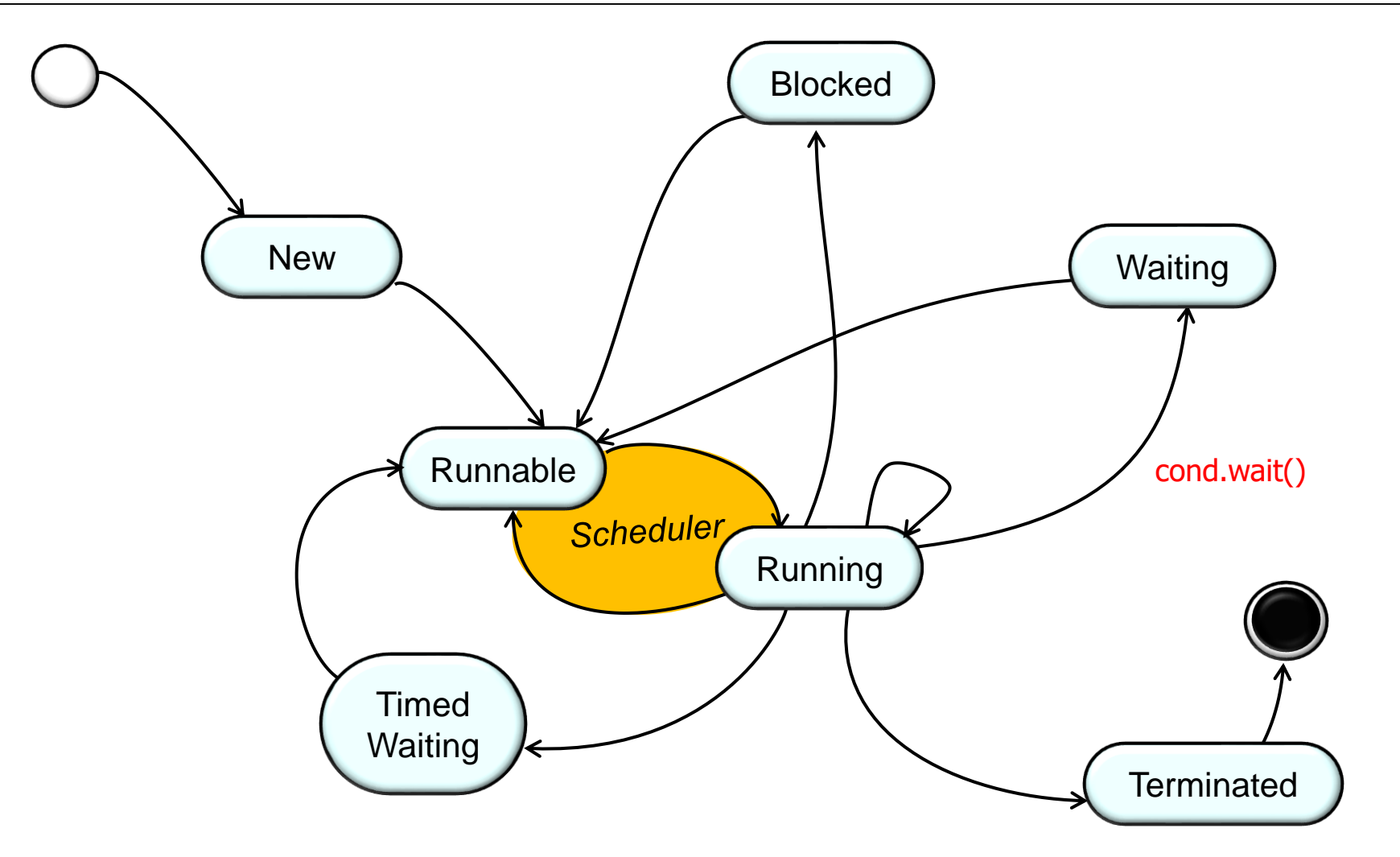

**26** must have already been acquired), which suspends the threadA thread may call wait() on its monitor condition (the monitor lock

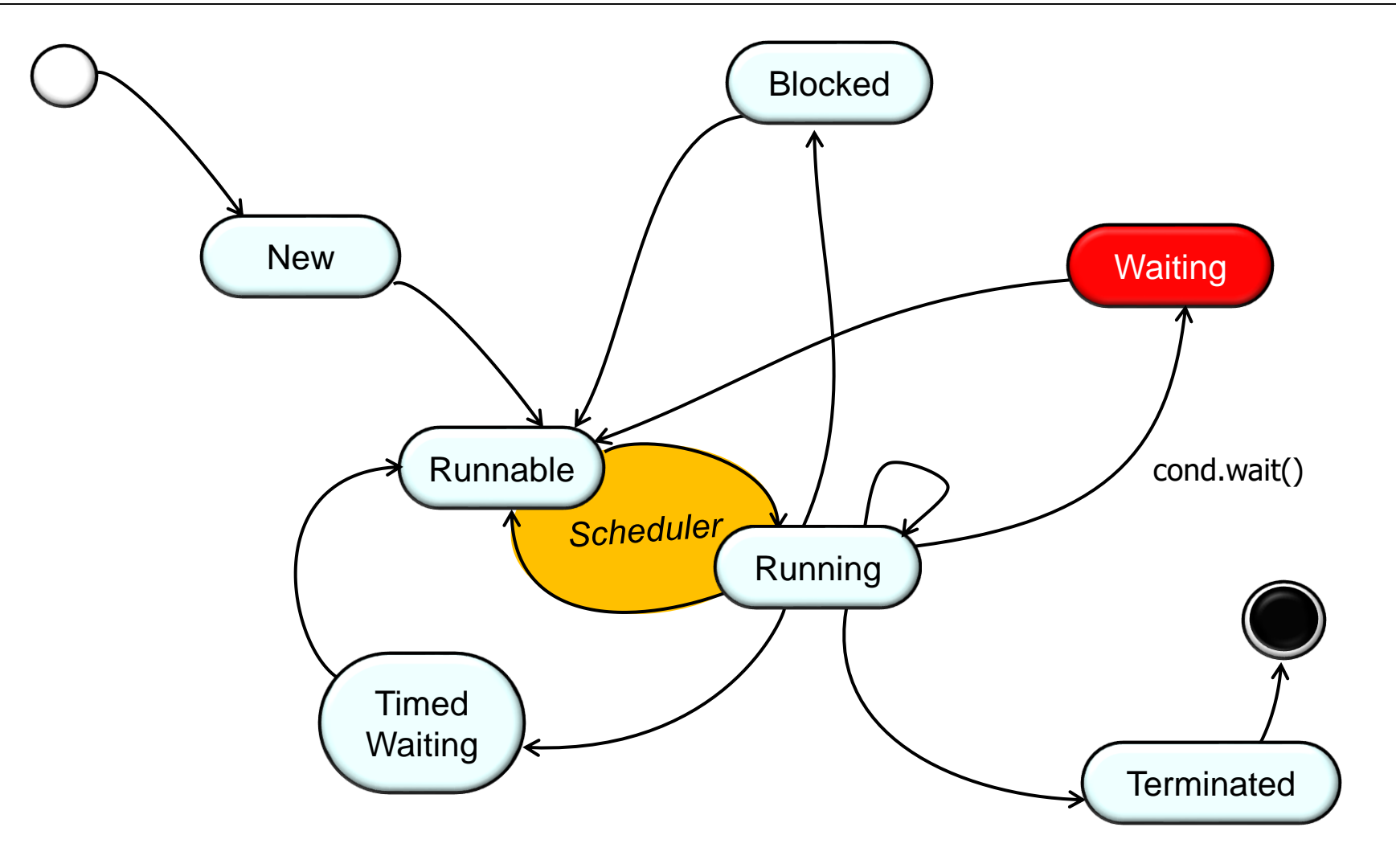

**27** Transition to the "Waiting" state

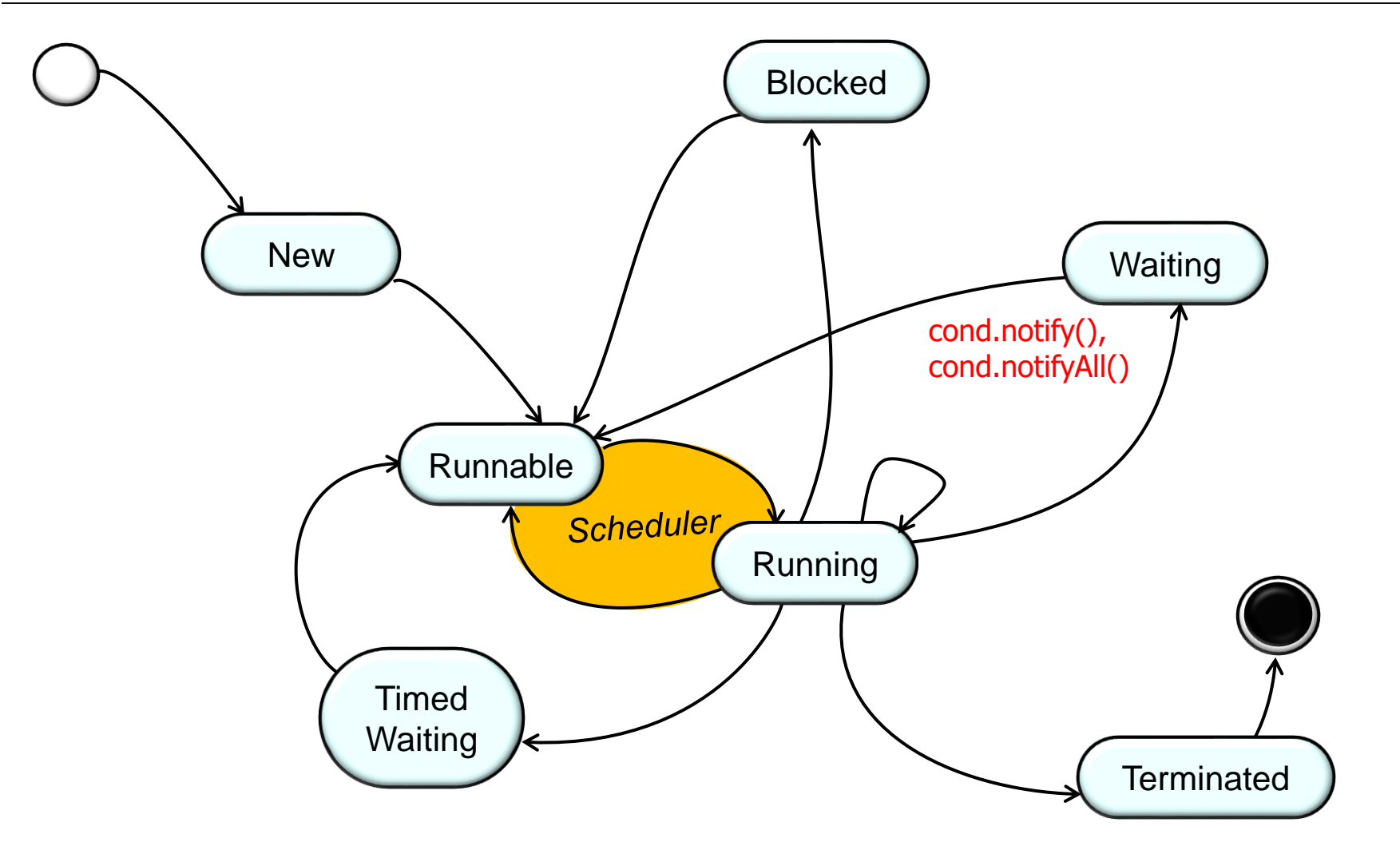

**28** (though it may need to transition to the "Blocked" state to reacquire the lock)When another thread calls notify() or notifyAll() waiting thread will be released

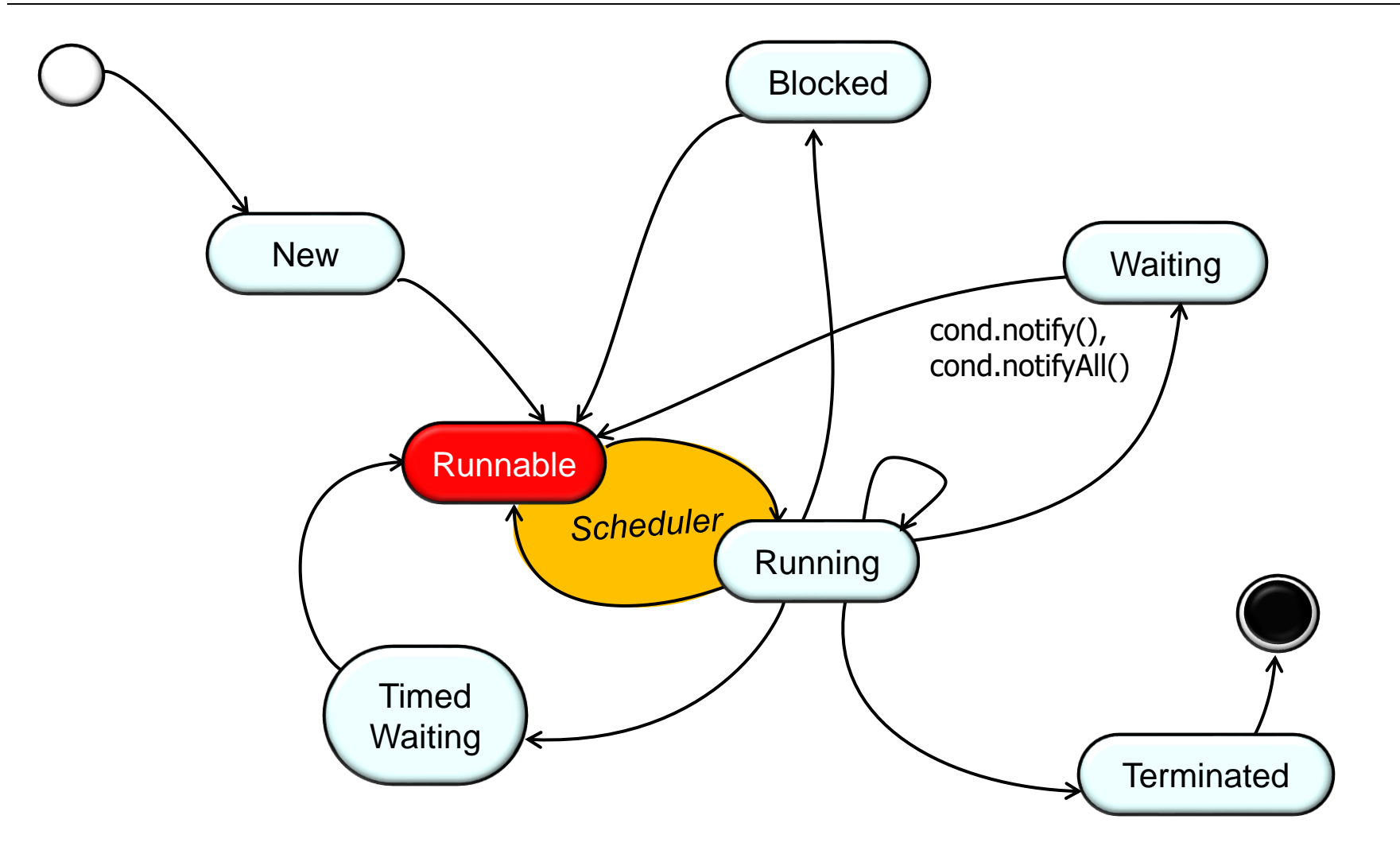

**29** Transition to the "Runnable" state (i.e., it doesn't start to run immediately)

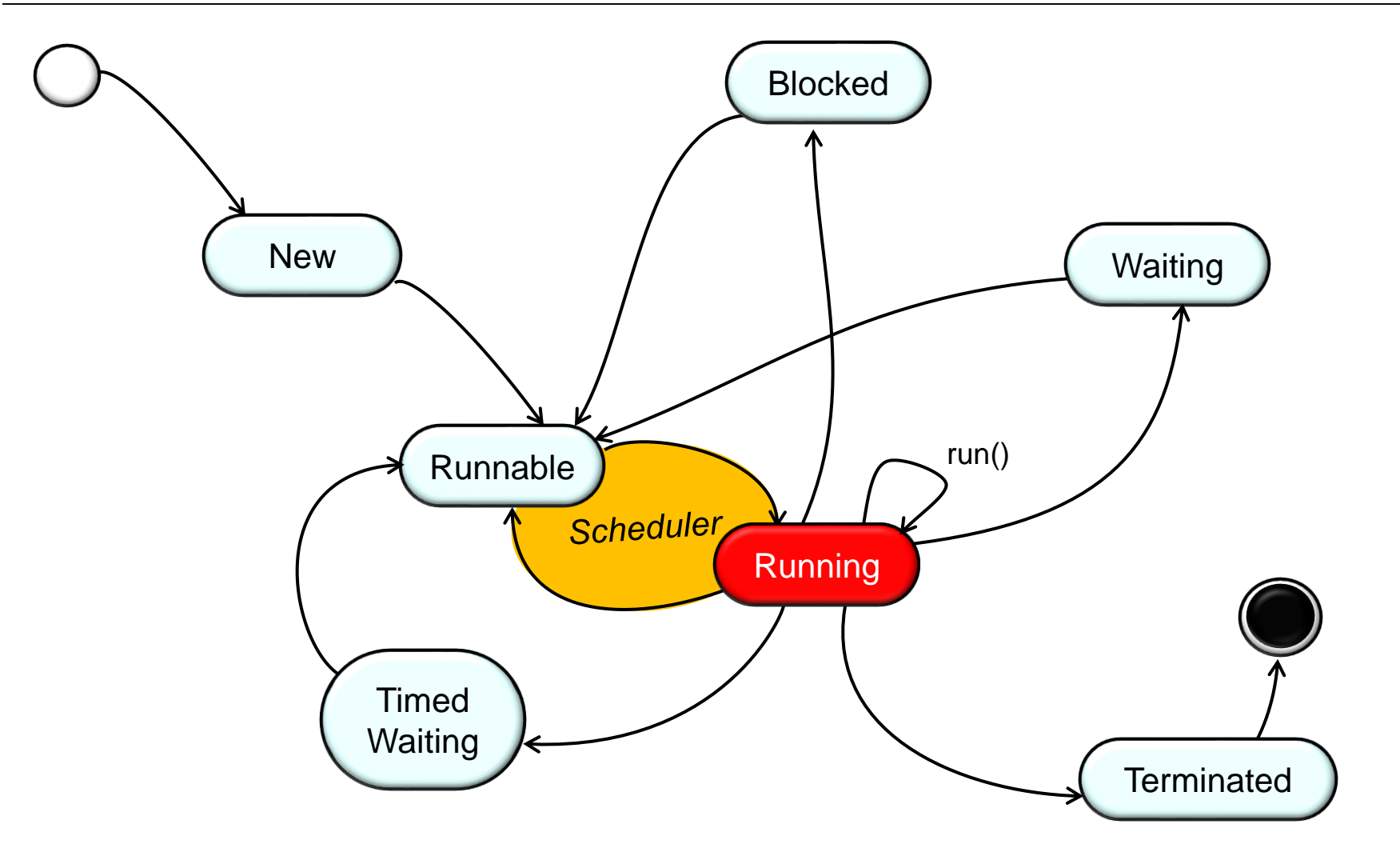

**30** Transition to the "Running" state

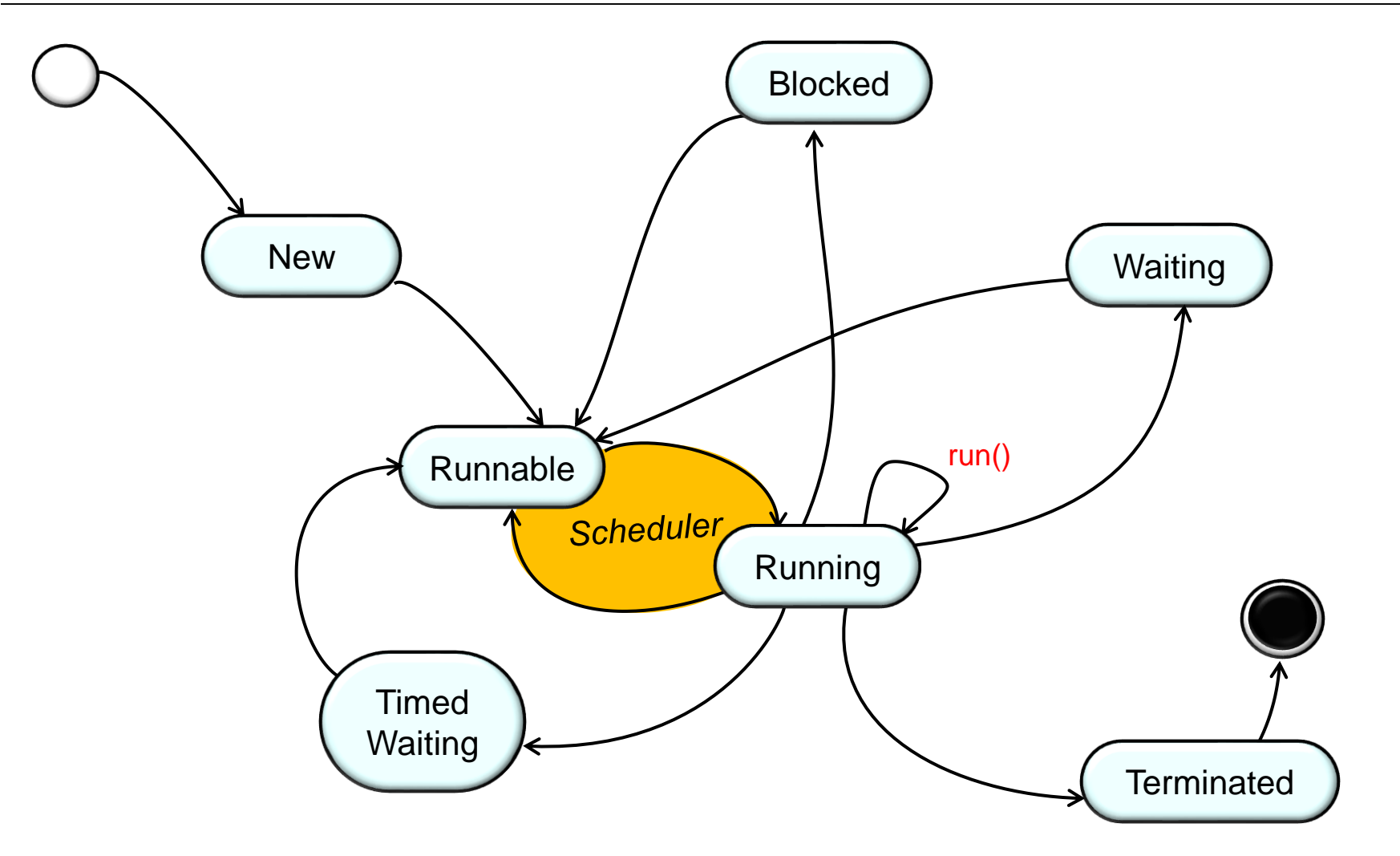

**31** the method the thread was running when it was suspendedThe Java execution environment then resumes executing

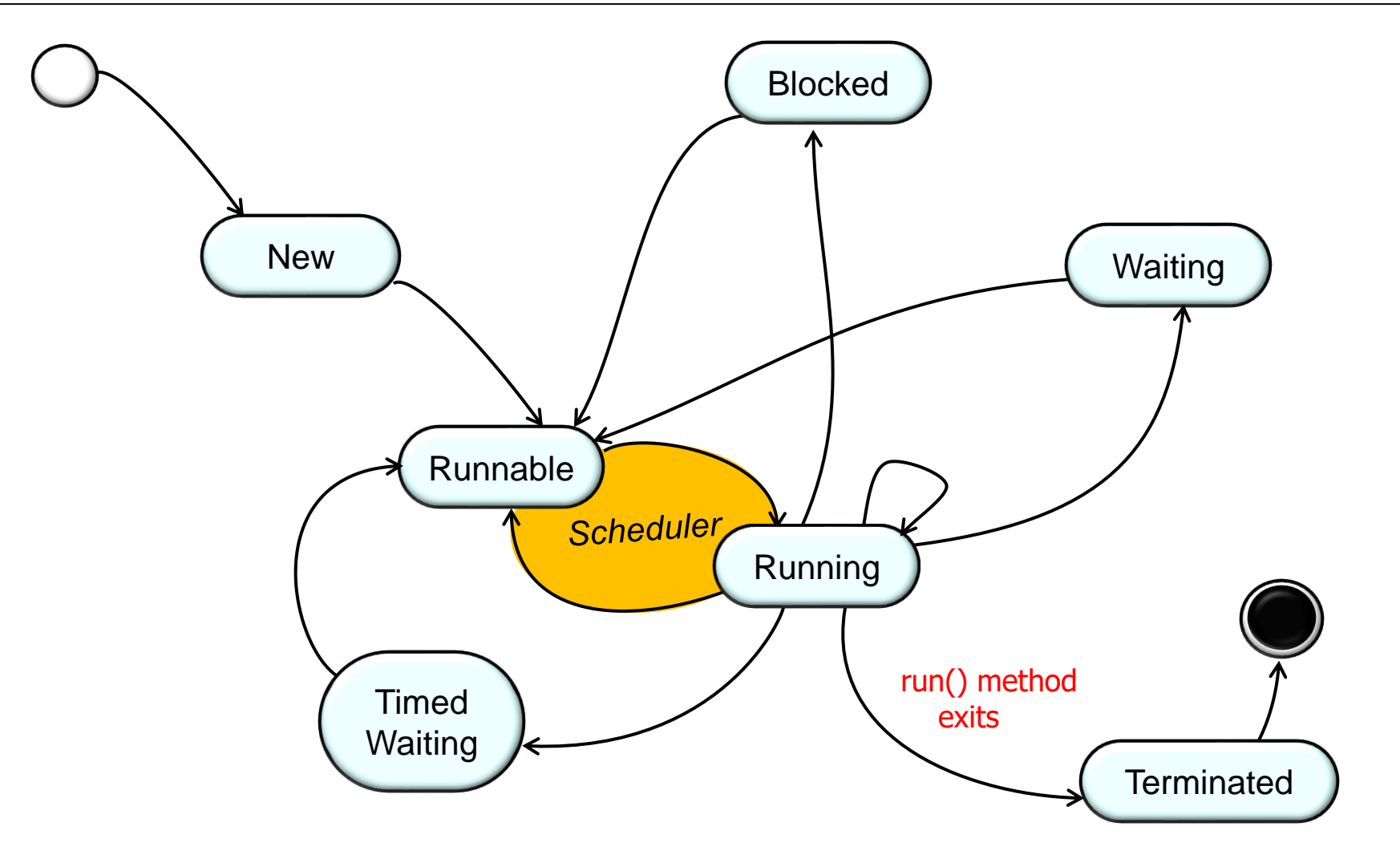

**32** off the end" of run()) or via an unhandled exceptionThe run() method can exit either normally (by "falling

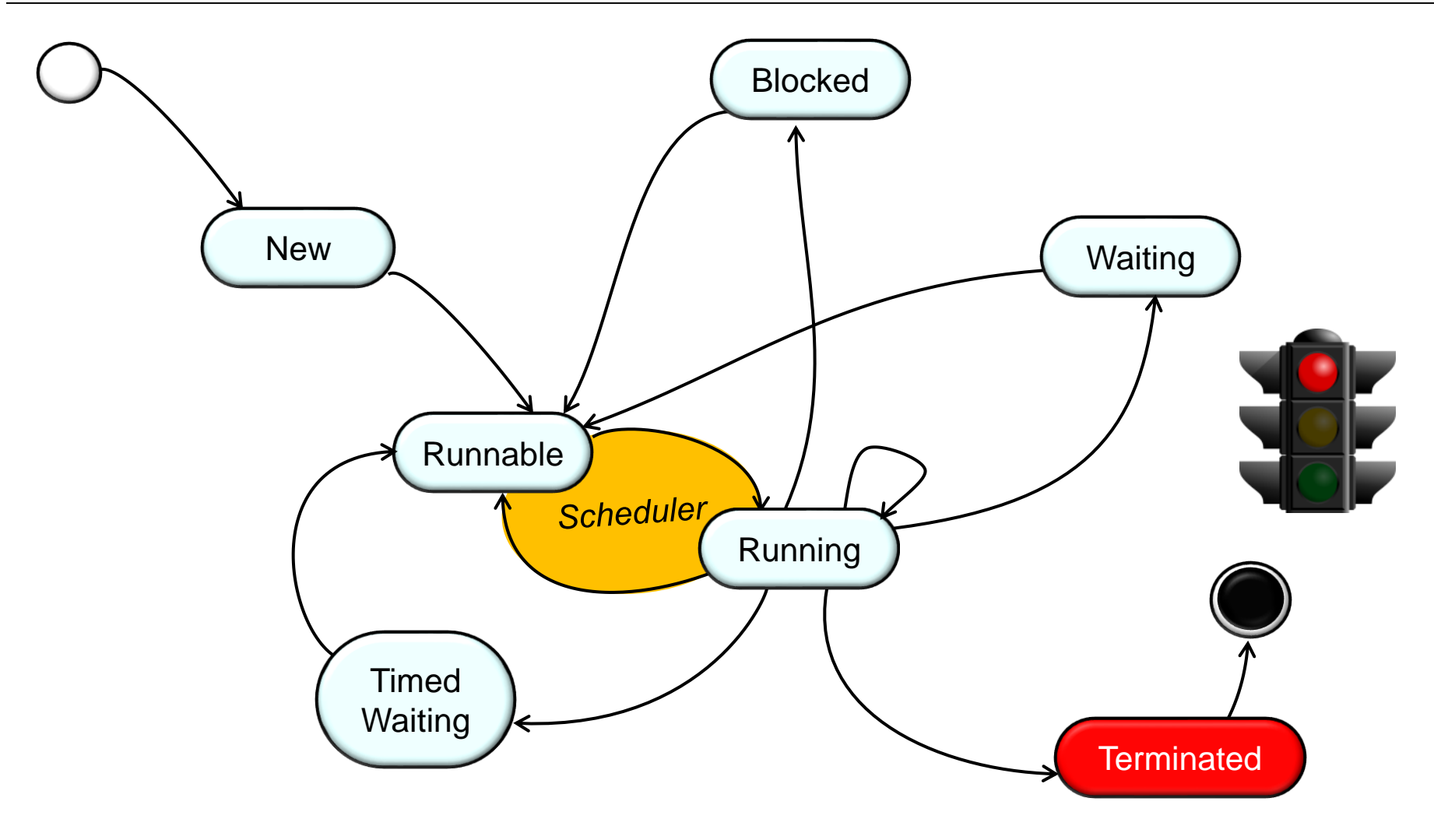

**33** Transition to the "Terminated" state

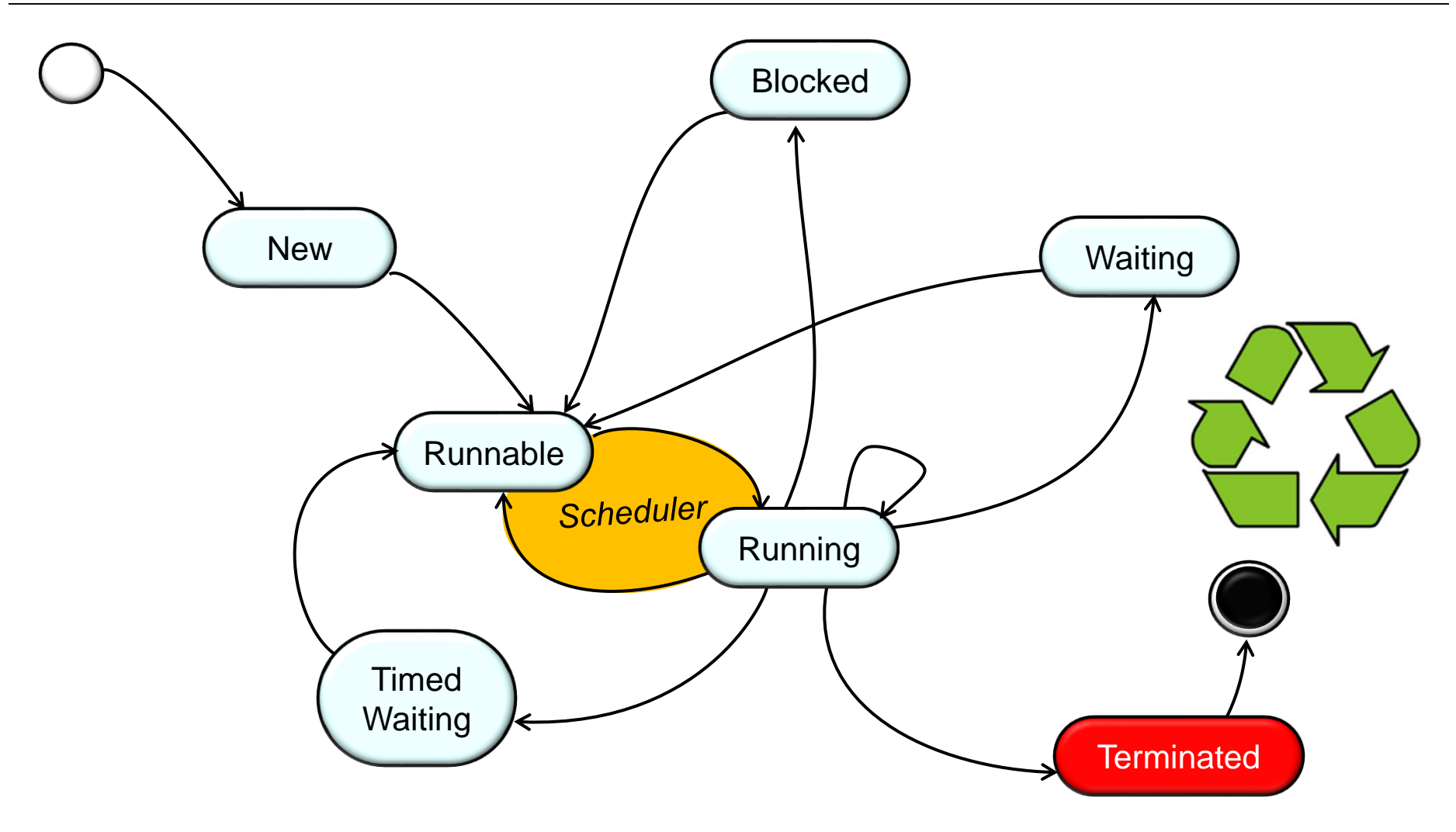

**34** The Java execution environment can then reclaim the thread's resources

End of Managing the Java Thread Lifecycle: State Machine for Java Threads